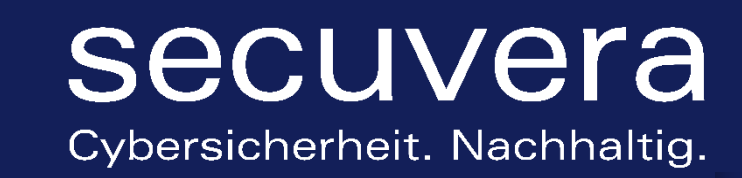

# ERGEBNISBERICHT PENETRATIONSTEST

VERSION 1.0 | 01.01.2100

Abschlussbericht für Firma Soundso Musterstraße 23 123456 Musterstadt

secuvera GmbH

Siedlerstraße 22-24 71126 Gäufelden

> Autoren Max Mustertester

> > Seite 1

# **INHALTSVERZEICHNIS**

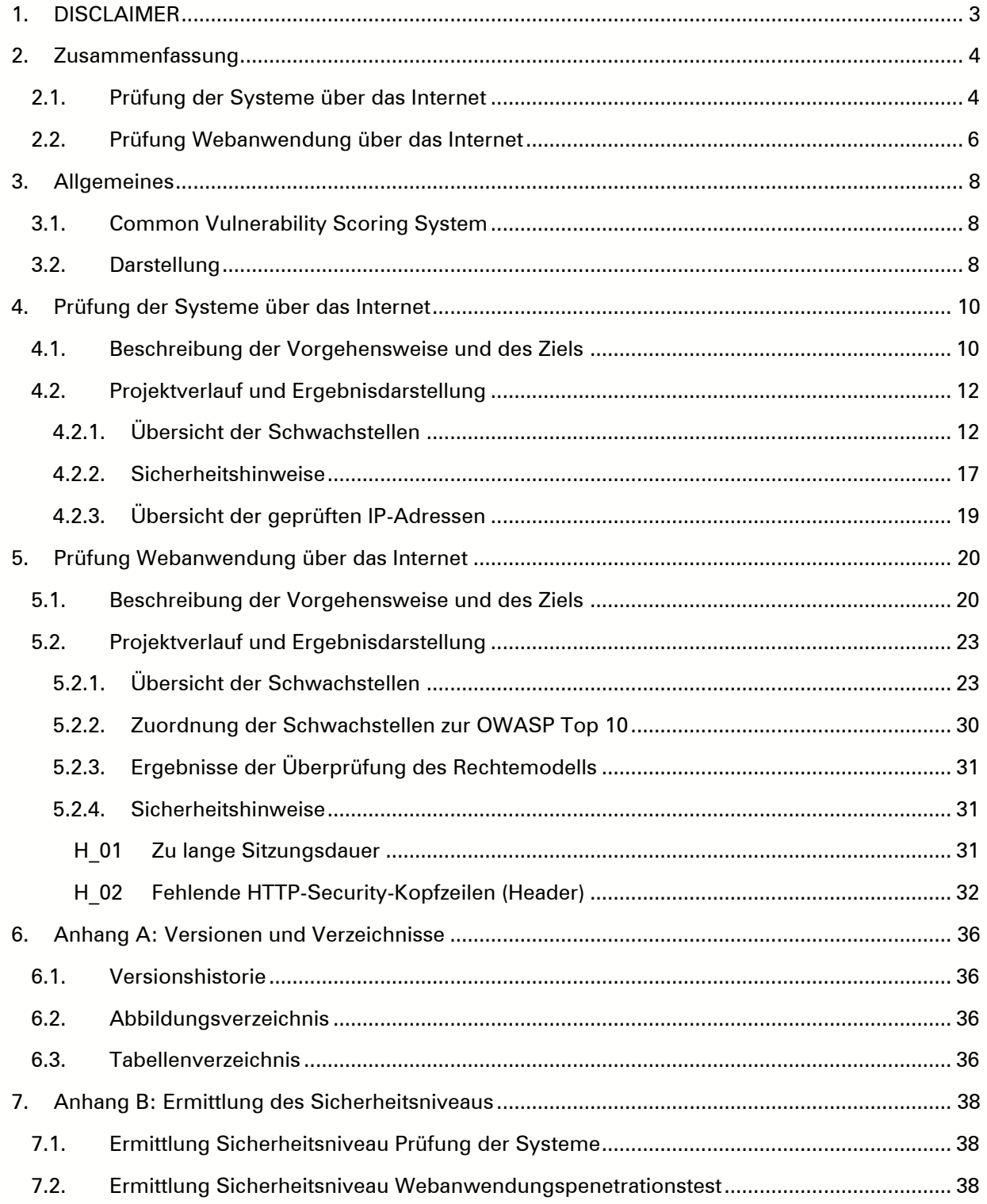

# <span id="page-2-0"></span>1. DISCLAIMER

Der vorliegende Ergebnisbericht bildet einen **exemplarischen Ergebnisbericht** ab, der um kundenspezifische Inhalte gekürzt wurde. Damit stellt dieser Bericht einen nicht vollumfänglichen Bericht dar und kann je nach Anforderungsprofil auch inhaltlich vom angebotenen Projekt abweichen. Weitere Abweichungen können durch kundenspezifische Anpassungen der Informationstiefe entstehen.

In einem realen Ergebnisbericht werden in einem zusätzlichen Anhang dieses Berichts alle Reports der genutzten Tools übergeben, ebenso wie eine Gesamtliste aller Systeme inklusive deren Schwachstellen und offenen Ports.

Wir legen großen Wert darauf, die Schwachstellenbeschreibungen **in den Kontext des Kunden** und des System- bzw. Anwendungszweckes zu setzen. Da diese Beschreibungen selbstverständlich Ableitungen zum jeweiligen Kunden enthalten würden, konnten diese in den Beispielbericht nicht aufgenommen werden.

Dieses Dokument ist ausschließlich zur Verwendung im Kontext der Anfrage gedacht und darf daher nicht an Dritte weitergegeben werden.

# <span id="page-3-0"></span>2. ZUSAMMENFASSUNG

#### <span id="page-3-1"></span>2.1. Prüfung der Systeme über das Internet

Im Zeitraum vom 2. bis zum 24. August 2022 wurde ein Penetrationstest auf Systeme des Beispiel-Kunden (im Folgenden "Kunde" genannt) durchgeführt. Ziel der Prüfungen war die Identifikation von Schwachstellen auf den Systemen.

Alle Prüfungen wurden über das Internet aus Sicht eines externen Angreifers ohne Kenntnisse der Aufgaben der Systeme oder des Aufbaus der Infrastruktur durchgeführt.

Das Prüfziel während des Penetrationstests waren die IP-Adressen des Netzes XXX.XXX.XXX.0/24

Um das Ziel zu erreichen, wurden die Adressen auf erreichbare Dienste auf allen 65.535 Ports TCP und aufgrund des sonst sehr hohen Zeitaufwands auf den "Common Ports" UDP geprüft. Identifizierte Dienste wurden im Anschluss auf bekannte Schwächen abgetastet.

Sofern ein Dienst die Verschlüsselung von Daten auf dem Transportweg anbot, wurde die angetroffene Konfiguration mit den Empfehlungen der Technischen Richtlinie TR-02102-2 des Bundesamts für Sicherheit in der Informationstechnik (BSI) abgeglichen. Die Prüfungen erfolgten weitestgehend unter Zuhilfenahme von Werkzeugen, deren Ergebnisse durch den Prüfer ausgewertet und hinsichtlich Relevanz für den Kunden bewertet wurden.

Im Rahmen der Untersuchung konnten vier Schwachstellen und zwei Sicherheitshinweise identifiziert werden.

Eine Schwachstelle mit mittlerem Schweregrad lässt sich darauf zurückführen, dass Dienste bereitgestellt werden, die Secure Client-Initiated Renegotiation anbieten. Hierdurch kann durch den Client ein erneutes Aushandeln der für die verschlüsselte Kommunikation notwendigen Parameter beantragt werden ("Secure Client-Initiated Renegotiation"). Dieser Vorgang beansprucht aufseiten des Servers bemerkbar Ressourcen, sodass hierüber ein Angriff möglich ist, der die Verfügbarkeit des Systems stark negativ beeinflussen kann (Denial-of-Service).

Als Schwachstelle mit niedrigem Schweregrad wurde bewertet, dass veraltete TLS-Protokollversionen (TLS 1.0 und TLS 1.1) angeboten werden. Diese sind gegenüber einer Vielzahl von Angriffen verwundbar und sollten nicht mehr eingesetzt werden.

Des Weiteren wurde eine veraltete Version des Mailservers "Microsoft Exchange" identifiziert, für die mehrere Schwachstellen öffentlich bekannt sind. Durch die Schwachstellen ist es Angreifern unter anderem möglich, Schadcode auf dem System auszuführen ("Remote Code Execution"). Dies wurde als Schwachstelle mit kritischem Schweregrad bewertet.

Es wurden mehrere Dienste (FTP, HTTP) identifiziert, die Daten auf unsichere Art und Weise übertragen. Die Daten werden unverschlüsselt und ohne Integritätsschutz übertragen. Somit können alle übertragenen Informationen, wie zum Beispiel Zugangs- oder persönliche Nutzerdaten von Angreifern mitgelesen und manipuliert werden. Hieraus resultiert eine Schwachstelle mit mittlerem Schweregrad.

Weiterhin wurden die folgenden beiden Sicherheitshinweise identifiziert von denen kein direktes Risiko ausgeht und die somit auch keine direkte Schwachstelle darstellen. Durch die Beseitigung dieser Sicherheitshinweise lässt sich jedoch das Sicherheitsniveau der betroffenen Dienste erhöhen.

Bei der Prüfung wurden Dienste auf mehreren Adressen identifiziert, die verschlüsselt über das SSHund das TLS-Protokoll kommunizieren. Diese Dienste bieten Verschlüsselungsmöglichkeiten an, die nicht dem Stand der Technik (nach Technischer Richtlinie 02102 des Bundesamts für Sicherheit in

der Informationstechnik<sup>1</sup>) entsprechen. Für diese Dienste wurden für TLS und SSH je ein Sicherheitshinweis gegeben.

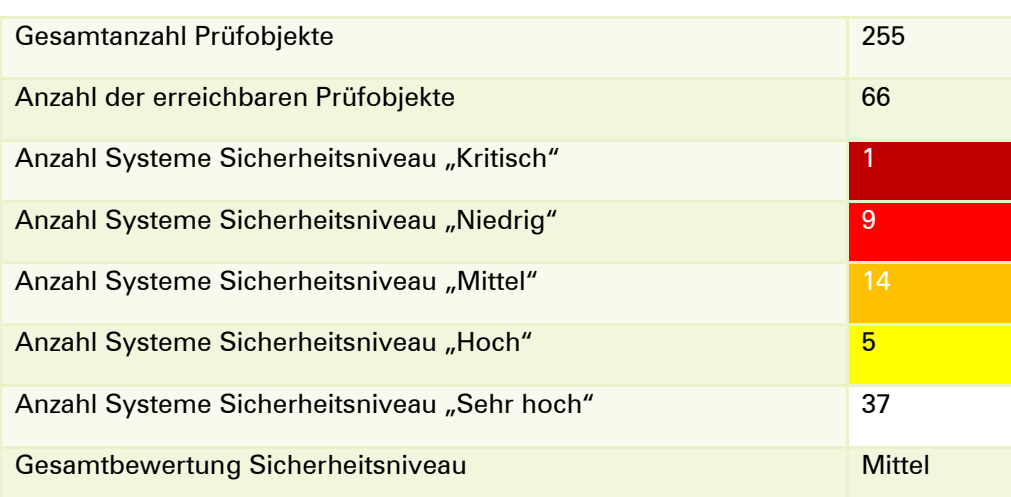

<span id="page-4-0"></span>Tabelle 1: Statistik identifizierter Schwachstellen Prüfung der Systeme

Insgesamt lässt sich der getesteten Gesamtumgebung nur ein mittleres Sicherheitsniveau attestieren, da ein System mit einem kritischen Sicherheitsniveau, sowie 9 Systeme mit einem niedrigen Sicherheitsniveau identifiziert wurden.

[https://www.bsi.bund.de/SharedDocs/Downloads/DE/BSI/Publikationen/TechnischeRichtlinien/TR02](https://www.bsi.bund.de/SharedDocs/Downloads/DE/BSI/Publikationen/TechnischeRichtlinien/TR02102/BSI-TR-02102-2) [102/BSI-TR-02102-2](https://www.bsi.bund.de/SharedDocs/Downloads/DE/BSI/Publikationen/TechnischeRichtlinien/TR02102/BSI-TR-02102-2)

-1

### <span id="page-5-0"></span>2.2. Prüfung Webanwendung über das Internet

Im Zeitraum vom 2. bis zum 24. August 2022 wurde die Webanwendung "Beispiel-Webanwendung" des Kunden einer Sicherheitsüberprüfung in Form eines Penetrationstests unterzogen. Ziel des Penetrationstests war die Identifikation von technischen Schwachstellen.

Die Anwendung wurde zunächst mittels des automatisierten Scanwerkzeugs "Burp Suite Pro" geprüft und die Ergebnisse manuell verifiziert. Weiterhin wurden manuelle Prüfungen durchgeführt um Schwächen der Anwendung identifizierten zu können.

Die Tests wurden als Black-Box-Tests durchgeführt, das heißt, dass die Tester bis auf die Adresse und Anmeldedaten der Webanwendung keine weiteren Informationen zum technischen Aufbau oder der Implementierung erhalten haben. Die Anwendung wird derzeit nicht von einer Webanwendungsfirewall (WAF) geschützt. Daher wurde direkt die Sicherheit der Anwendung und nicht die Sicherheit der Gesamtumgebung überprüft.

Im Rahmen der Untersuchung konnten fünf Schwachstellen und zwei Sicherheitshinweise identifiziert werden.

Eine Schwachstelle mit hohem Schweregrad lässt sich darauf zurückführen, dass es während der Prüfungen möglich war, dass angemeldete Benutzer auf beliebige PDF-Dokumente zugreifen können. Hierfür werden jedoch die ID-Nummer und der Dokumenttitel benötigt. Durch die Anwendung erfolgt keine Prüfung, ob ein in der Anwendung angemeldeter Benutzer berechtigt ist, ein Dokument zu öffnen.

Als Schwachstelle mit mittlerem Schweregrad wurde bewertet, dass die Session-ID JSESSIONID beim Aufruf der Startseite generiert wird und selbst nach Kontextänderungen, z. B. vom anonymen zum angemeldeten Benutzer, unverändert bleibt. Lediglich nach dem Abmelden eines Benutzers ändert sich die Session-ID. Diese Tatsache begünstigt sogenannte Session-ID-Fixation-Angriffe. Sofern ein Angreifer die Session-ID kennt oder für ein Opfer vorbestimmen kann, ist es ihm möglich, Aktionen im Kontext eines Benutzers durchzuführen.

Eine Schwachstelle mit mittlerem Schweregrad lässt sich darauf zurückführen, dass die Webanwendung JavaScript-Bibliotheken von Drittanbietern einsetzt, die gegenüber bekannten Schwächen verwundbar sind. Durch das Ausnutzen der Schwachstellen ist ein Angreifer in der Lage, Cross-Site-Scripting-Angriffe durchzuführen, wodurch sich z. B. eigener (Schad-)Code in Anfragen platzieren ließe, der dann im Browser von potentiellen Opfern zur Ausführung kommt.

Eine weitere Schwachstellen mit mittlerem Schweregrad ist dadurch bedingt, dass es möglich ist, schadhaften JavaScript-Code in die Anwendung einzuschleusen (Cross-Site Scripting), der wiederum im Browser der Benutzer ausgeführt wird. Hierdurch könnten Angreifer beispielsweise Zugriff auf Zugangsdaten erhalten. Der Schadcode kann persistent eingefügt werden, sodass automatisch alle Benutzer angegriffen werden, die die Unterseite aufrufen, in der der Schadcode eingefügt wurde.

Mit einem niedrigen Schweregrad wurde bewertet, dass ein Benutzer, der sein Passwort vergessen hat, sich über die Passwort-vergessen-Funktion ein neues Passwort per Mail senden lassen kann. Wird in das Eingabefeld der Passwort-vergessen-Funktion ein Benutzername eingetragen, so gibt die Anwendung Rückmeldung darüber, ob an den Benutzer eine E-Mail versendet wurde oder ob es sich um einen der Anwendung unbekannten Benutzer handelt. Einem Angreifer ist es so möglich, mit geringem Aufwand und ausreichend Zeit in einem Brute-Force-Angriff gültige E-Mail-Adressen beziehungsweise Benutzerkonten zu erraten.

Weiterhin wurden die folgenden zwei Sicherheitshinweise identifiziert von denen kein direktes Risiko ausgeht und die somit auch keine direkte Schwachstelle darstellen. Durch die Beseitigung dieser Sicherheitshinweise lässt sich jedoch das Sicherheitsniveau der betroffenen Dienste erhöhen.

Ein Sicherheitshinweis resultiert aus einer zu langen Sitzungsdauer bei Inaktivität. Wenn ein Nutzer in beispielsweise einem Internetcafé vergisst sich abzumelden, kann auch nach Stunden noch auf die aktive Sitzung zugegriffen werden, da diese nicht automatisch nach gewisser Zeit invalidiert wird.

Um das Sicherheitsniveau nachhaltig zu steigern können durch die Anwendung auch zusätzliche HTTP-Kopfzeilen gesetzt werden, um weitere, in Browser eingebaute Schutzmechanismen besser zu nutzen. Die aus Prüfersicht nutzbaren HTTP-Kopfzeilen wurde im Rahmen eines Sicherheitshinweises zusammengefasst.

<span id="page-6-0"></span>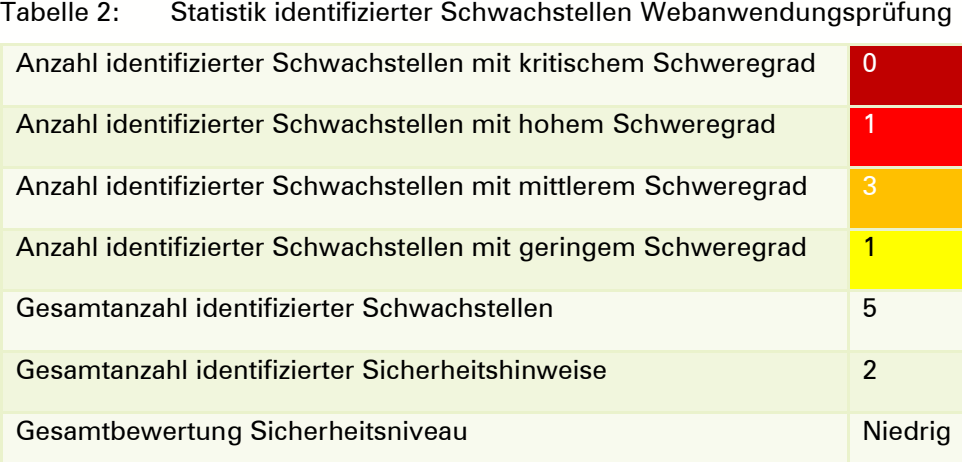

Insgesamt lässt sich der Gesamtumgebung nur ein niedriges Sicherheitsniveau attestieren, da eine Schwachstelle mit hohem Schweregrad identifiziert werden konnte.

# <span id="page-7-0"></span>3. ALLGEMEINES

Allgemeine Informationen zur Struktur des Ergebnisberichts erfolgen in diesem Kapitel. Die Ergebnisse der Prüfung werden entsprechend der Projektschritte in eigenen Kapiteln dargestellt.

Sämtliche Ergebnisse sind nur für die zum Zeitpunkt der Prüfung jeweils eingesetzte Konfiguration gültig. Nach der Prüfung neu veröffentlichte, oder durch Änderungen an den Systemen und Anwendungen eingebrachte Schwachstellen können nicht vorab erkannt werden. Rückschlüsse auf die zukünftige Robustheit können daher nur bedingt vom vorliegenden Ergebnis abgeleitet werden. Sofern größere Änderungen erfolgen, kann eine Nachprüfung sinnvoll sein.

Die Tests wurden mit einem durch den Projektrahmen definierten Aufwand durchgeführt. Durch die Vorgehensweise ist sichergestellt, dass innerhalb dieses Zeitfensters eine möglichst hohe Testabdeckung erreicht wird. Eine vollständige Testabdeckung ist durch die Art der Prüfungen und die naturgemäß limitierte Zeitvorgabe nicht möglich.

#### <span id="page-7-1"></span>3.1. Common Vulnerability Scoring System

Zur Ermittlung des Schweregrads von Schwachstellen wird das Common Vulnerability Scoring System (CVSS) verwendet.<sup>2</sup> CVSS ist der Industriestandard zur Bewertung von Schwachstellen und wurde von der Organisation FIRST (Forum of Incident Response and Security Teams) entwickelt.

In der IT-Sicherheit hat sich der "Defense-in-Depth"-Ansatz durchgesetzt. Dies bedeutet, dass alle wirtschaftlich sinnvollen Maßnahmen in allen Ebenen der IT getroffen werden, um nachhaltige Resilienz zu erzielen. So werden z. B. Empfehlungen des BSI für Kryptografie herangezogen und Abweichungen aufgezeigt, auch wenn keine direkt ausnutzbaren Schwachstellen aus den Abweichungen resultieren. Der CVSS-Score solcher Feststellungen ist üblicherweise "None".

#### <span id="page-7-2"></span>3.2. Darstellung

Das Ziel der Sicherheitsüberprüfung sowie die Vorgehensweise zum Erreichen des definierten Ziels sind für die Prüfungen in eigenen Kapiteln beschrieben. Dies erlaubt eine nachvollziehbare Arbeitsweise und ein Verständnis für die beschriebenen Testergebnisse.

Sämtliche Ergebnisreports der eingesetzten Werkzeuge zur automatisierten Erkennung von Schwachstellen werden zusammen mit diesem Ergebnisbericht übergeben. Alle Ergebnisse der Werkzeuge wurden manuell verifiziert und bewertet. Sofern ein Ergebnis aus den Reports nicht in diesen Ergebnisbericht überführt wurde, handelt es sich hierbei um ein Fasle Positive bzw. ist das Ergebnis für das Ziel nicht relevant.

Um eine schnelle Auffindbarkeit der identifizierten Schwachstellen zu gewährleisten, wird für jede Schwachstelle eine eindeutige Kennung genutzt. Jede Schwachstelle wird zunächst allgemein beschrieben und die möglichen Auswirkungen benannt. Anschließend erfolgen eine individuelle Schweregradbewertung und eine Handlungsempfehlung zur Behebung der Schwachstelle.

Wir bemühen uns stets, möglichst deutsche Begrifflichkeiten zu verwenden, sofern die englischen Begriffe nicht zu sehr auch im deutschen Sprachraum verbreitet sind. Ggf. stehen geprägte Anglizismen in Klammern. Dies erleichtert die Lesbarkeit sowohl Lesern, die ein entsprechendes Hintergrundwissen mitbringen, als auch Lesern, die bisher kein Spezialwissen aufbauen konnten.

Zur besseren Übersicht sind alle verwendeten Begriffserläuterungen auf unserer Homepage unter <https://www.secuvera.de/download/penetrationstest-glossar/> zu finden und werden daher im Fließtext nicht beschrieben. Sollte eine Erläuterung fehlen, bitten wir Sie um eine kurze Nachricht.

-

<sup>2</sup> <https://www.first.org/cvss/>

Zur besseren Referenzierung werden Schwachstellen jeweils mit im Dokument fortlaufendem und damit eindeutigem Index versehen. Nachfolgend wird die Nomenklatur beschrieben:

- S\_ Schwachstellen bei Systemprüfungen und
- W\_ Schwachstellen bei Webanwendungsprüfungen.

Während der Prüfung werden möglicherweise Sicherheitsprobleme identifiziert, die nicht klar als Schwachstelle zu bewerten sind, etwa weil von ihnen kein direktes Risiko ausgeht oder es sich nur um Abweichungen von gängigen Sicherheitsstandards bzw. Best-Practices handelt. Diese werden als Sicherheitshinweise dokumentiert und mit der folgenden Nomenklatur beschrieben:

• H\_ Sicherheitshinweis bei einem Penetrationstest.

Da von Sicherheitshinweisen kein direktes Risiko ausgeht, werden diese bei der Ermittlung von Sicherheitsniveaus nicht beachtet.

# <span id="page-9-0"></span>4. PRÜFUNG DER SYSTEME ÜBER DAS INTERNET

#### <span id="page-9-1"></span>4.1. Beschreibung der Vorgehensweise und des Ziels

Im Zeitraum vom 2. bis zum 24. August 2022 wurde ein Penetrationstest auf Systeme des Kunden durchgeführt. Ziel der Prüfungen war die Identifikation von Schwachstellen auf den Systemen.

Die Prüfungen der Adressen wurden vollständig mit dem eigens entwickelten Framework "tajanas" durchgeführt. Tajanas basiert auf den etablierten Werkzeugen "nmap"<sup>3</sup> für Portscans, "testssl"<sup>4</sup> für die Überprüfung der Verschlüsselung der Daten auf dem Transportweg mittels TLS sowie "OpenVAS"<sup>5</sup> für die Schwachstellenanalyse. Im Framework tajanas werden die Werkzeuge intelligent miteinander verknüpft und die Ergebnisse in einheitlichen Berichten aufbereitet dargestellt.

Jede Adresse wurde dabei auf allen 65.535 Ports TCP und aufgrund des sonst sehr hohen Zeitaufwands auf den "Common Ports" UDP überprüft. Ebenso wurde in diesem Rahmen versucht, durch Fingerprinting die Versionen der Dienste und Betriebssysteme zu erkennen.

Hierbei wurden die Dienste und Systeme so weit als möglich bezüglich folgender Eigenschaften erkannt:

- eingesetztes Betriebssystem,
- Name der Anwendungssoftware,
- Version der Anwendungssoftware.

Wurden Dienste identifiziert, die eine Verschlüsselung der Daten auf dem Transportweg anbieten, so wurde ein Abgleich der vorherrschenden Konfiguration mit den Empfehlungen der Technischen Richtlinie des Bundesamts für Sicherheit in der Informationstechnik (BSI-TR-02102<sup>6</sup> ) vorgenommen.

Für die Bewertung der Ausnutzbarkeit von Schwachstellen, die als Folge einer fehlerhaften TLS-Konfiguration auftreten, wird die Annahme getroffen, dass aktuelle Clients eingesetzt werden. Als aktuelle Clients werden solche bezeichnet, bei denen alle Sicherheitsupdates (insbesondere von Browsern und TLS-Libraries), die weiter als ein Jahr zurückliegen, installiert sind.

Wie vorab festgelegt, wurden keine Angriffe durchgeführt, die einen Denial-of-Service zum Ziel haben.<sup>7</sup>

In vielen Linuxdistributionen werden Softwarepakete nicht aktuell gehalten. Behebungen von Schwachstellen werden neben Verbesserungen jedoch auch in den Paketen innerhalb der gleichen Versionsnummer behoben. Im Rahmen dieses Penetrationstests wurden möglicherweise veraltete Versionen festgestellt. Es ist von außen jedoch leider nicht bzw. nur mit Ausnutzung der möglicherweise vorhandenen Schwachstellen möglich festzustellen, ob entweder eine veraltete Version mit Schwachstellen vorliegt oder eine Version mit Backports ohne Schwachstelle installiert ist. Daher sind alle Versionen mit möglichen Schwachstellen aufgeführt. Sie können uns gerne eine Liste der Systeme und Schwachstellen zur Verfügung stellen, auf denen Backports installiert sind. Wir aktualisieren gerne den Ergebnisbericht entsprechend.

-

<sup>3</sup> <https://nmap.org/>

<sup>4</sup> <https://testssl.sh/>

<sup>5</sup> <http://www.openvas.org/index-de.html>

<sup>6</sup> [https://www.bsi.bund.de/DE/Themen/Unternehmen-und-Organisationen/Standards-und-](https://www.bsi.bund.de/DE/Themen/Unternehmen-und-Organisationen/Standards-und-Zertifizierung/Technische-Richtlinien/TR-nach-Thema-sortiert/tr02102/tr02102_node.html)[Zertifizierung/Technische-Richtlinien/TR-nach-Thema-sortiert/tr02102/tr02102\\_node.html](https://www.bsi.bund.de/DE/Themen/Unternehmen-und-Organisationen/Standards-und-Zertifizierung/Technische-Richtlinien/TR-nach-Thema-sortiert/tr02102/tr02102_node.html)

<sup>7</sup> Da die Prüfwerkzeuge in der Identifikation entsprechender Schwachstellen ohne einen DoS auszuführen sehr fehlerhaft sind, werden potentiell unzuverlässige Ergebnisse nicht aufgeführt.

Für den Penetrationstest wurde die folgende Vorgehensweise nach der BSI-Studie "Durchführungskonzept für Penetrationstests"<sup>8</sup> zugrunde gelegt:

<span id="page-10-0"></span>Abbildung 1: Vorgehensweise nach BSI-Studie

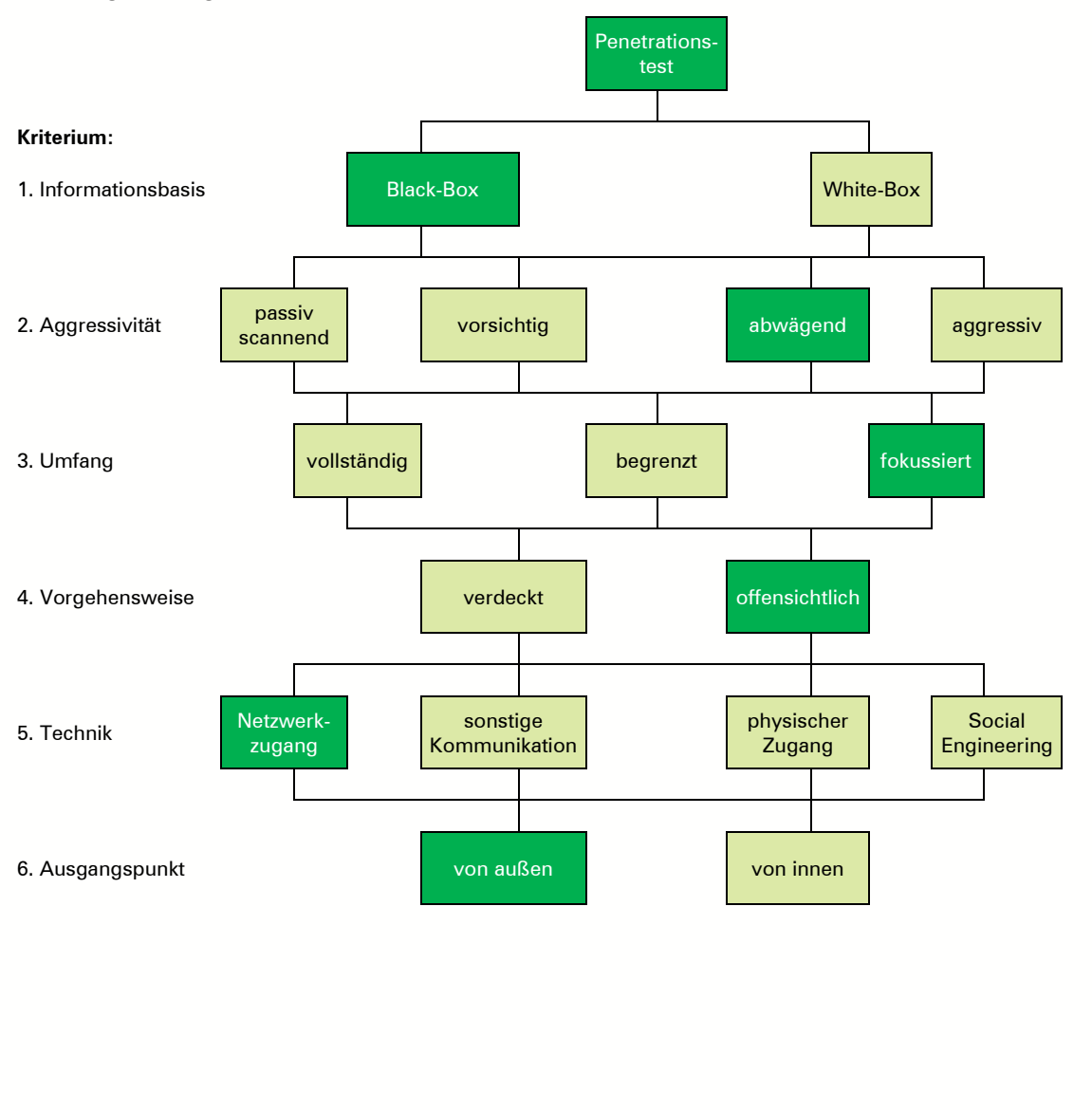

-

<sup>8</sup> [https://www.bsi.bund.de/DE/Publikationen/Studien/Pentest/index\\_htm.html](https://www.bsi.bund.de/DE/Publikationen/Studien/Pentest/index_htm.html)

# <span id="page-11-0"></span>4.2. Projektverlauf und Ergebnisdarstellung

Das Projekt konnte wie vorab geplant und in der Vorgehensweise beschrieben durchgeführt werden.

#### <span id="page-11-1"></span>4.2.1. Übersicht der Schwachstellen

Zur besseren Lesbarkeit werden die Schwachstellen in diesem Kapitel beschrieben. Die Zuordnung zwischen den Schwachstellen und den konkreten IP-Adressen erfolgt in einem separaten Unterkapitel.

#### <span id="page-11-2"></span>S 01 **Secure Client-Initiated Renegotiation möglich**

- Beschreibung Es werden Dienste bereitgestellt, die Secure Client-Initiated Renegotiation anbieten. Bei einer TLS-Renegotiation werden bestehende TLS-Verbindungsparameter neu ausgehandelt. Im Falle von Secure Renegotiation sind dabei serverseitig deutlich mehr Ressourcen als beim Client notwendig. Ist es dem Client in der Verbindung erlaubt, diese Secure Renegotiation selbst anzustoßen, so kann dies für einen Denial-of-Service-Angriff ausgenutzt werden.
- Auswirkung Durch wiederholtes Anfordern einer Secure Renegotiation kann ein Angreifer das Ziel unter große Last stellen, wodurch die Verfügbarkeit des Systems beeinträchtigt wird.
- Empfehlung Secure Renegotiation sollte nur vom Server und nicht vom Client initiierbar sein. Wenn möglich sollte TLS-Renegotiation allgemein deaktiviert werden.
- Referenzen [https://blog.qualys.com/product-tech/2011/10/31/tls-renegotiation-and-denial](https://blog.qualys.com/product-tech/2011/10/31/tls-renegotiation-and-denial-of-service-attacks)[of-service-attacks](https://blog.qualys.com/product-tech/2011/10/31/tls-renegotiation-and-denial-of-service-attacks)

"Tajanas Report [IP-Adresse].pdf", wobei [IP-Adresse] die Adresse der geprüften Systeme darstellt (als Dateianhang zu diesem Dokument)

Schweregrad Medium

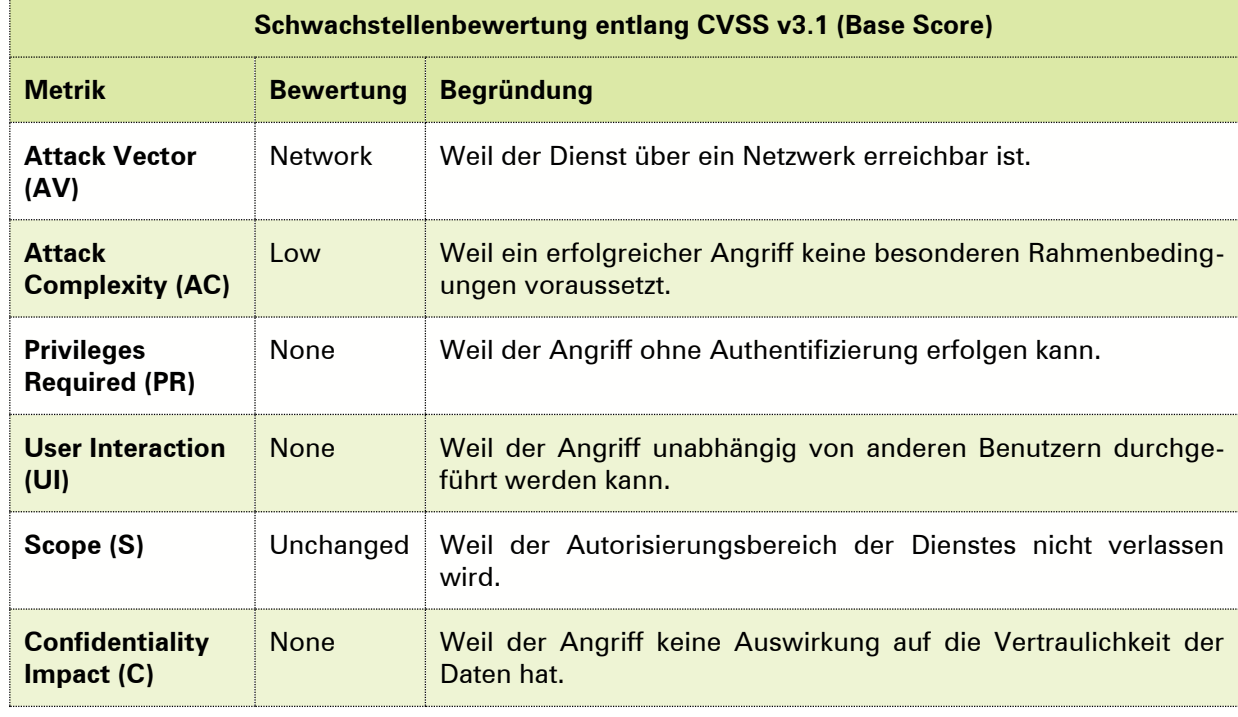

#### <span id="page-11-3"></span>Tabelle 3: Schweregrad Schwachstelle [S\\_01](#page-11-2)

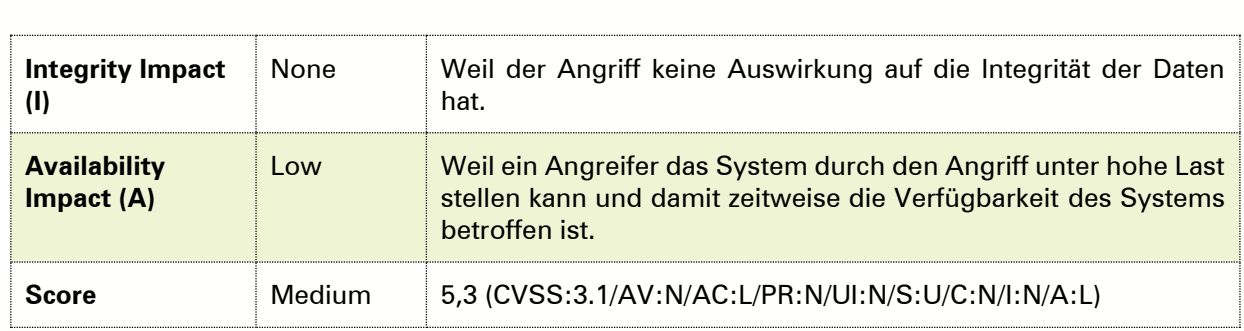

#### <span id="page-12-0"></span> $S_0$ **Veraltetes Transportverschlüsselungsprotokoll im Einsatz**

Beschreibung Bei der eingesetzten Transportverschlüsselung werden die veralteten Protokollversionen TLS 1.0 und TLS 1.1 angeboten. Diese sind gegenüber einer Vielzahl von Angriffen verwundbar und sollten nicht mehr eingesetzt werden.

Auswirkung Für die eingesetzten Protokollversionen sind mehrere Angriffe bekannt, mit denen es möglich ist, verschlüsselte Daten im Klartext auszulesen.

Empfehlung Anpassung der Serverkonfiguration, sodass durch den Web- oder Application-Server nur die aktuell empfohlenen Protokolle (TLS 1.2 und TLS 1.3) angeboten werden.

> Möglicherweise sind Clients im Einsatz, die die Empfehlungen des BSI nicht anwenden können. Dies ist vor allem bei Geräten der Fall, die nicht auf einem aktuellen Softwarestand gehalten werden, oder Hardware-Komponenten, für die das Gleiche gilt. Durch eine Änderung der Konfiguration würde dann keine Verbindung mehr zustande kommen können. Entsprechende Prüfungen sind vor der Produktivsetzung daher notwendig.

Referenzen [https://www.secuvera.de/blog/blogserie-zur-tls-konfiguration-technische](https://www.secuvera.de/blog/blogserie-zur-tls-konfiguration-technische-richtlinie-tr-02102-2-des-bsi/)[richtlinie-tr-02102-2-des-bsi/](https://www.secuvera.de/blog/blogserie-zur-tls-konfiguration-technische-richtlinie-tr-02102-2-des-bsi/)

> [https://www.bsi.bund.de/SharedDocs/Downloads/DE/BSI/Publikationen/Technis](https://www.bsi.bund.de/SharedDocs/Downloads/DE/BSI/Publikationen/TechnischeRichtlinien/TR02102/BSI-TR-02102-2) [cheRichtlinien/TR02102/BSI-TR-02102-2](https://www.bsi.bund.de/SharedDocs/Downloads/DE/BSI/Publikationen/TechnischeRichtlinien/TR02102/BSI-TR-02102-2)

> "Tajanas Report [IP-Adresse].pdf", wobei [IP-Adresse] die Adresse der geprüften Systeme darstellt (als Dateianhang zu diesem Dokument)

Schweregrad Low

<span id="page-12-1"></span>Tabelle 4: Schweregrad Schwachstelle [S\\_02](#page-12-0)

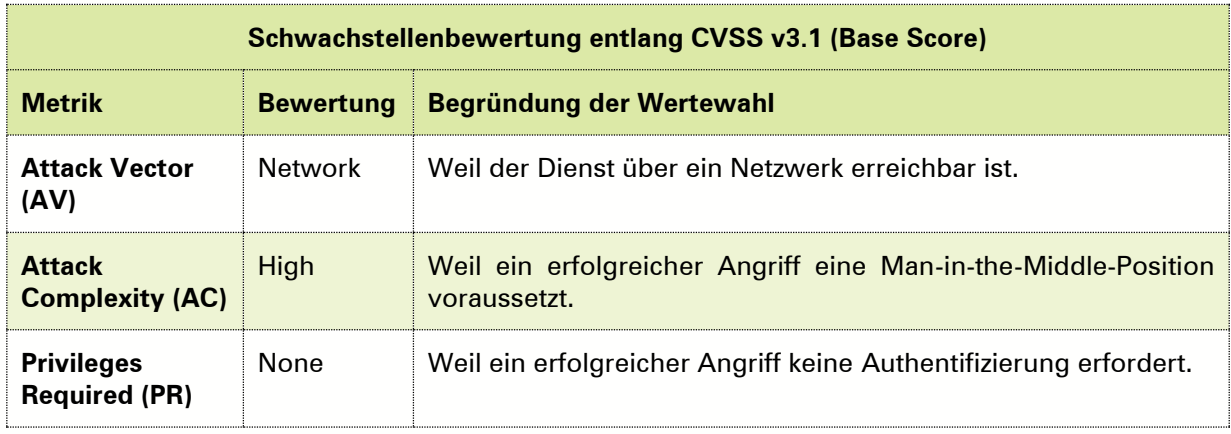

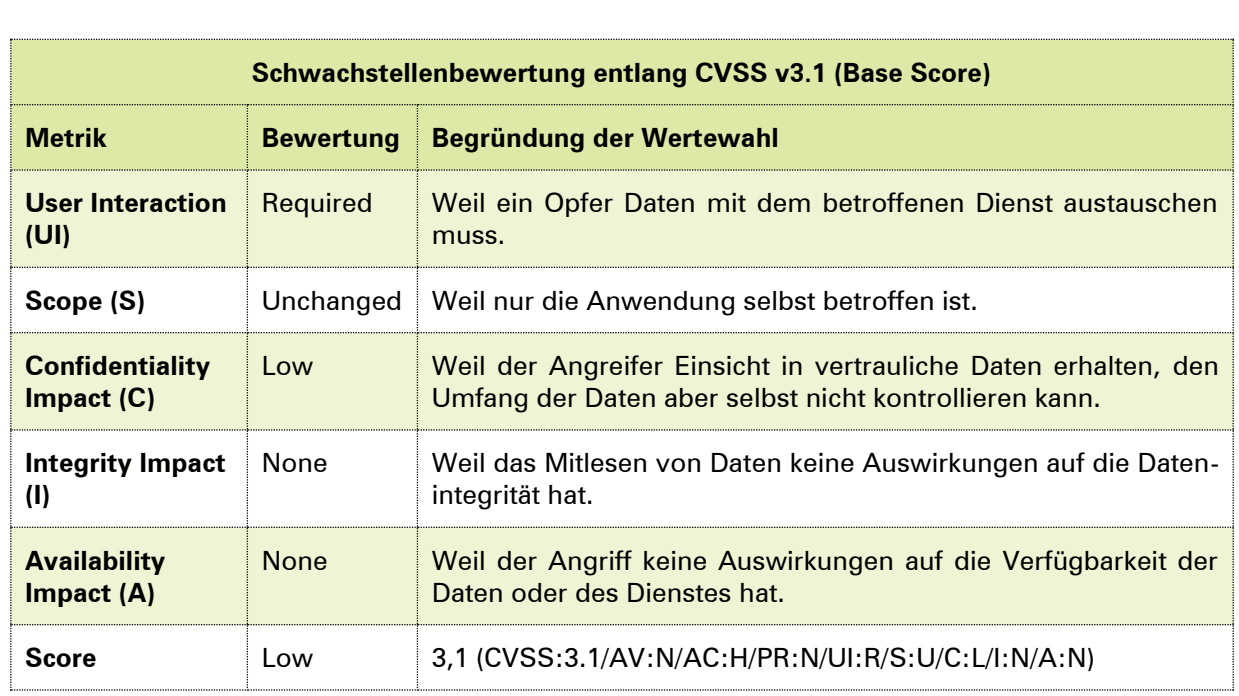

#### S 03 **Verwundbarer Microsoft Exchange Server im Einsatz**

Beschreibung Es wurde die Verwendung des Servers "Microsoft Exchange" in der Version 8.5 identifiziert. Für diese Version sind Schwachstellen öffentlich bekannt.

Auswirkung Für die verwendete Version sind unter anderem folgende Schwachstellen bekannt:

- Angreifer können Schadcode auf dem Server ausführen (Remote Code Execution, bekannte Schwachstelle: CVE-2022-23277). Hierüber können Angreifer Zugriff auf sensible Daten erhalten und die Verfügbarkeit des Servers erheblich negativ beeinflussen.
- Angreifer mit Zugriff auf ein Benutzerkonto auf dem Server können Adminrechte erhalten (Privilege Escalation, bekannte Schwachstelle: CVE-2022-21978). Hierüber können Angreifer Zugriff auf sensible Daten erhalten und die Verfügbarkeit des Servers erheblich negativ beeinflussen.
- Hinweis Die Feststellung der Versionsnummer beruht auf Bannerinformationen aus der Serverantwort und den Analyseergebnissen der verwendeten Werkzeuge. Es wurde nicht versucht, die für diese Versionsnummer bekannten Schwachstellen auszunutzen. Da Bannerinformationen und Werkzeugergebnisse fehlerbehaftet sein können (z. B. durch die absichtliche Angabe einer falschen Versionsnummer), sollte überprüft werden, ob tatsächlich diese Version verwendet wird. Des Weiteren ist es möglich, dass das System bereits gegen bekannte Schwachstellen gepatcht wurde (Backporting), auch dies sollte durch den Kunden verifiziert werden.

Über die genannten Schwachstellen sind nur wenige Informationen öffentlich bekannt. Bei der Schweregrad wurden daher offizielle Aussagen des Herstellers Microsoft (siehe Referenzen) zur Bewertung herangezogen.

#### Empfehlung Der eingesetzte Microsoft Exchange Server sollte auf die aktuellste Version aktualisiert werden. Zur langfristigen Behebung der Schwachstelle sollte ein

Prozess etabliert werden, der dafür sorgt, dass regelmäßig überprüft wird, ob durch den Hersteller neue (Sicherheits-)Updates zur Verfügung gestellt werden, und wenn ja, dass diese eingespielt werden.

Um über Sicherheitsprobleme informiert zu werden, sollten die entsprechenden Mailinglisten abonniert werden.

Referenzen [https://support.microsoft.com/de-de/topic/hinweise-zum-sicherheitsupdate](https://support.microsoft.com/de-de/topic/hinweise-zum-sicherheitsupdate-f%C3%BCr-microsoft-exchange-server-2016-und-2019-10-mai-2022-kb5014261-cd5ecb59-a0eb-47ef-ae35-f62b13c8b817)[f%C3%BCr-microsoft-exchange-server-2016-und-2019-10-mai-2022-kb5014261](https://support.microsoft.com/de-de/topic/hinweise-zum-sicherheitsupdate-f%C3%BCr-microsoft-exchange-server-2016-und-2019-10-mai-2022-kb5014261-cd5ecb59-a0eb-47ef-ae35-f62b13c8b817) [cd5ecb59-a0eb-47ef-ae35-f62b13c8b817](https://support.microsoft.com/de-de/topic/hinweise-zum-sicherheitsupdate-f%C3%BCr-microsoft-exchange-server-2016-und-2019-10-mai-2022-kb5014261-cd5ecb59-a0eb-47ef-ae35-f62b13c8b817)

> [https://support.microsoft.com/en-gb/topic/description-of-the-security-update](https://support.microsoft.com/en-gb/topic/description-of-the-security-update-for-microsoft-exchange-server-2019-and-2016-march-8-2022-kb5012698-440c5421-dc0e-448f-93ef-4e686c18f7c3)[for-microsoft-exchange-server-2019-and-2016-march-8-2022-kb5012698-](https://support.microsoft.com/en-gb/topic/description-of-the-security-update-for-microsoft-exchange-server-2019-and-2016-march-8-2022-kb5012698-440c5421-dc0e-448f-93ef-4e686c18f7c3) [440c5421-dc0e-448f-93ef-4e686c18f7c3](https://support.microsoft.com/en-gb/topic/description-of-the-security-update-for-microsoft-exchange-server-2019-and-2016-march-8-2022-kb5012698-440c5421-dc0e-448f-93ef-4e686c18f7c3)

Schweregrad Kritisch (bewertet wurde CVE-2022-23277)

<span id="page-14-1"></span>Tabelle 5: Schweregrad Schwachstelle S\_03

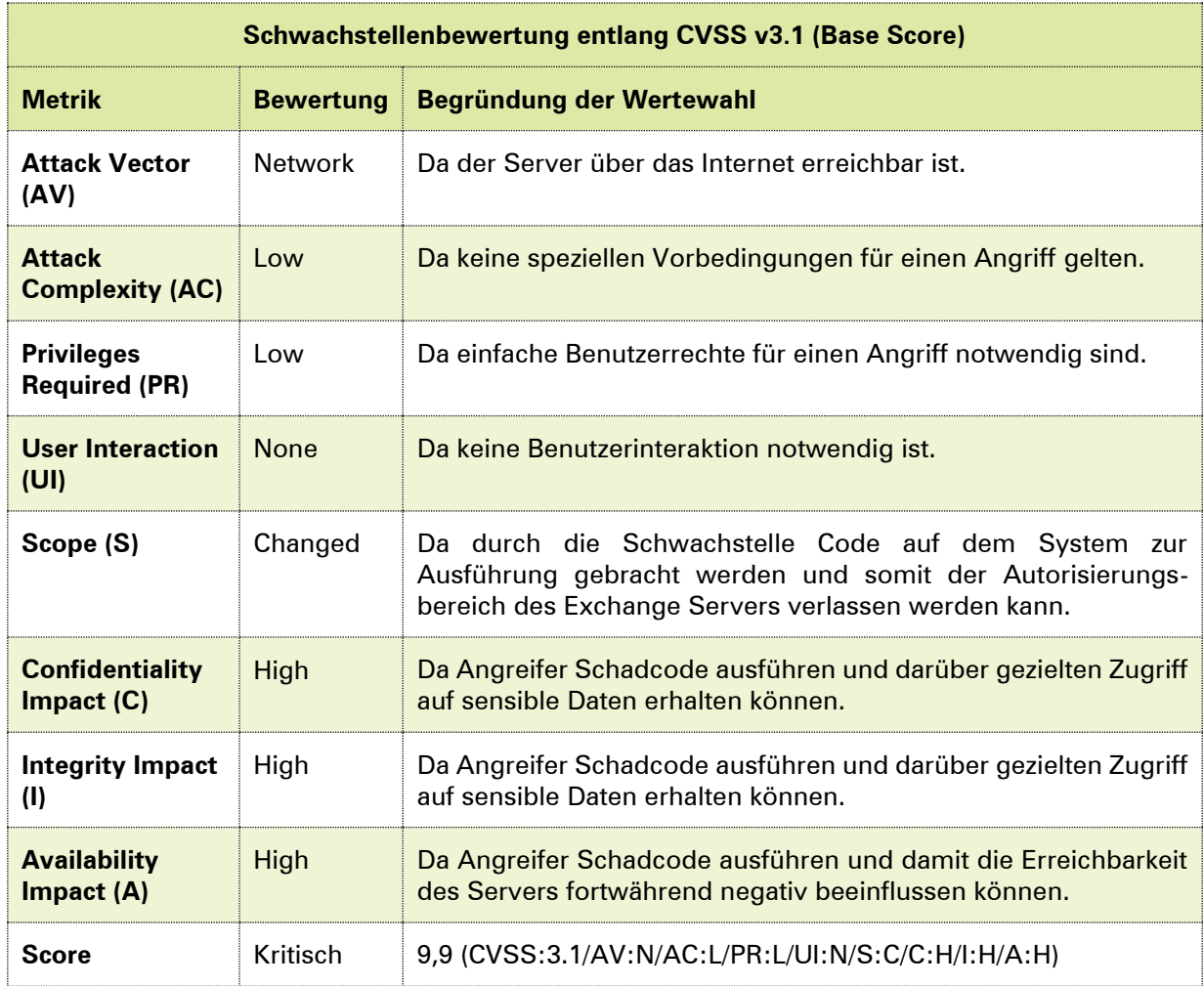

#### <span id="page-14-0"></span>S 04 **Unsichere Kommunikation**

Beschreibung Die Kommunikation mit mehreren Diensten ist über unsichere Kanäle möglich (Details siehe Beispiele). Jegliche bei der Nutzung der Webanwendung übertragenen Informationen, wie zum Beispiel Zugangsdaten, werden unverschlüsselt und ohne Integritätsschutz übertragen.

Auswirkung Ein Angreifer in einem Man-in-the-Middle-Szenario ist in der Lage, die an den Dienst übertragenen Daten mitzulesen, da diese im Klartext übertragen werden, sowie die übertragenen Daten uneingeschränkt zu manipulieren, da ihre Integrität nicht geschützt wird. Angreifer können somit gegebenenfalls Zugriff auf sensible Informationen erlangen und diese manipulieren.

<span id="page-15-0"></span>Beispiel Es wurden die folgenden unsicheren Protokolle bzw. Dienste identifiziert:

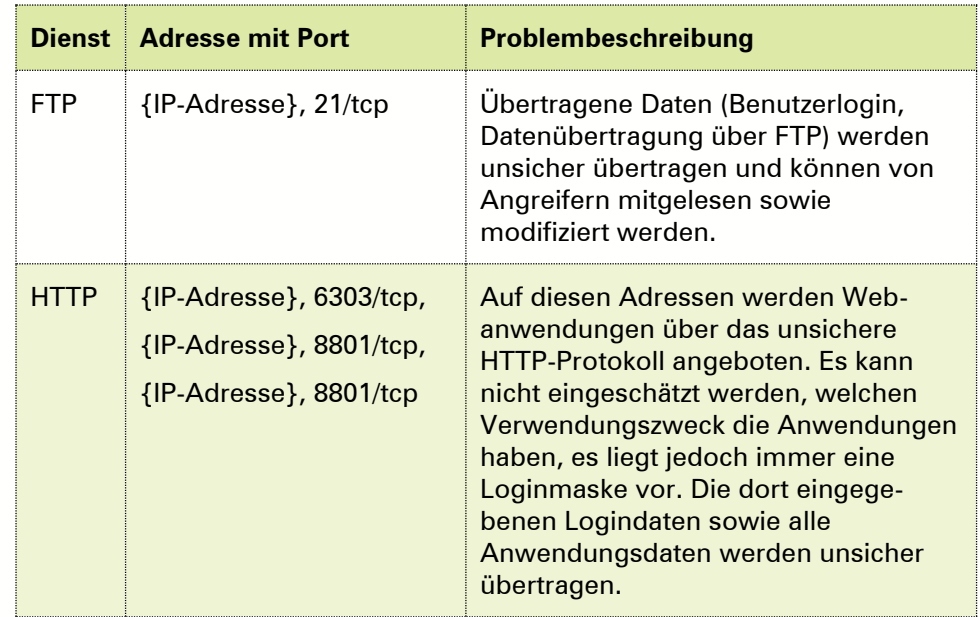

Tabelle 6: Identifizierte unsichere Kommunikationsmöglichkeiten

Hinweis: In einem realen Ergebnisbericht würden an dieser Stelle Screenshots zur besseren Nachvollziehbarkeit dargestellt werden.

Empfehlung Die Kommunikation mit dem Dienst sollte nur über eine kryptografisch abgesicherte Verbindung erfolgen. Daten sollten ausschließlich verschlüsselt übertragen werden und durch geeignete Mechanismen zum Integritätsschutz vor Manipulation abgesichert werden. Hierzu bietet sich beispielsweise die Verwendung von TLS an, Informationen zur sicheren Konfiguration gibt die Technische Richtlinie 02102 des Bundesamts für Sicherheit in der Informationstechnik (siehe Referenzen).

Konkret sollten die folgenden Vorkehrungen getroffen werden:

- Statt FTP sollten die sicheren Varianten FTPS (FTP über SSL/TLS) oder SFTP (FTP über SSH) verwendet und sicher konfiguriert werden.
- Statt HTTP sollte die sichere Variante HTTPS verwendet und sicher konfiguriert werden.

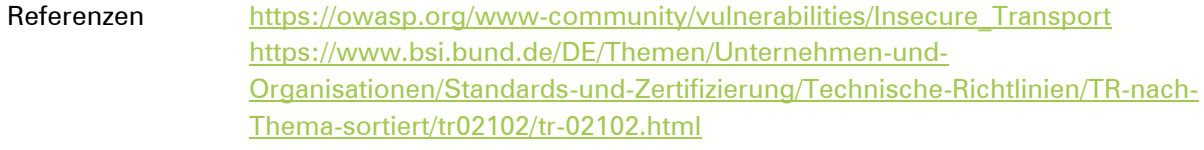

Schweregrad Medium

<span id="page-16-1"></span>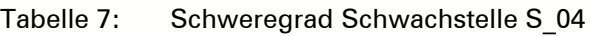

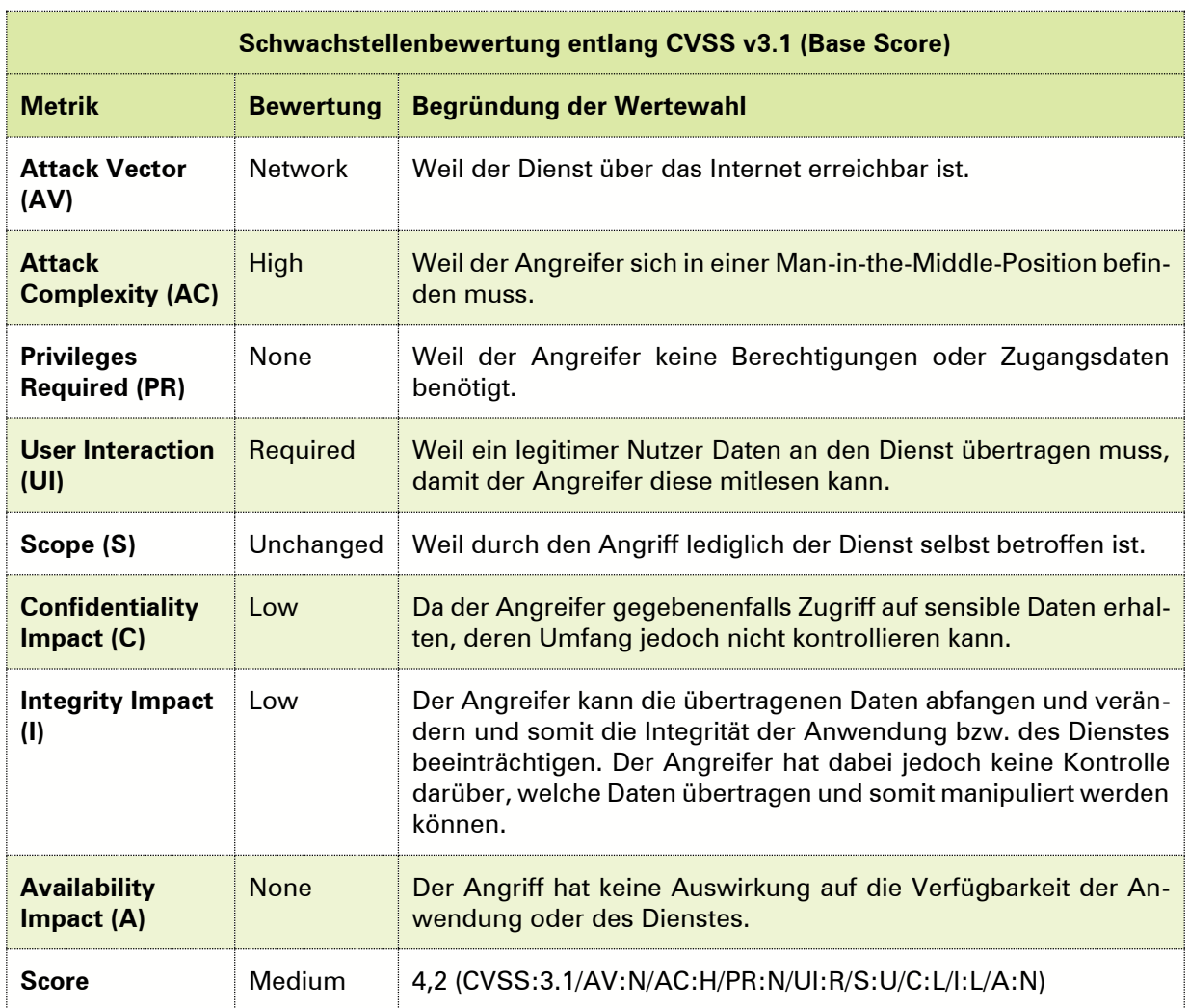

#### <span id="page-16-0"></span>4.2.2. Sicherheitshinweise

Im Laufe der Prüfung fielen einige Probleme auf, die nicht klar als Schwachstelle klassifiziert werden können. Die Beseitigung dieser Probleme kann jedoch das allgemeine Sicherheitsniveau der Systeme zusätzlich erhöhen.

## **H\_01 Nicht BSI-konforme Cipher Suites/ Verschlüsselungsprotokolle im Einsatz**

Beschreibung Es werden Cipher Suites für die verschlüsselte Kommunikation angeboten, die nicht konform zur Technischen Richtlinie TR-02102-02 "Kryptographische Verfahren: Empfehlungen und Schlüssellängen, Teil 2 – Verwendung von Transport Layer Security (TLS)" vom Bundesamt für Sicherheit in der Informationstechnik (BSI) sind.

Auswirkung In dieser Richtlinie wird empfohlen, nur die Verschlüsselungsprotokolle TLS 1.2 bzw. TLS 1.3 und die darin als sicher geltenden Cipher Suites zu nutzen. Eine Auflistung aller empfohlenen Cipher Suites findet sich in der TR in Kapitel 3.3.4 für TLS 1.2 und im Kapitel 3.4.4 für TLS 1.3.

> Die in dieser Richtlinie gegebenen Empfehlungen für die Verwendung von TLS werden durch die durchgeführte "Konformitätsprüfung der Transportverschlüs-

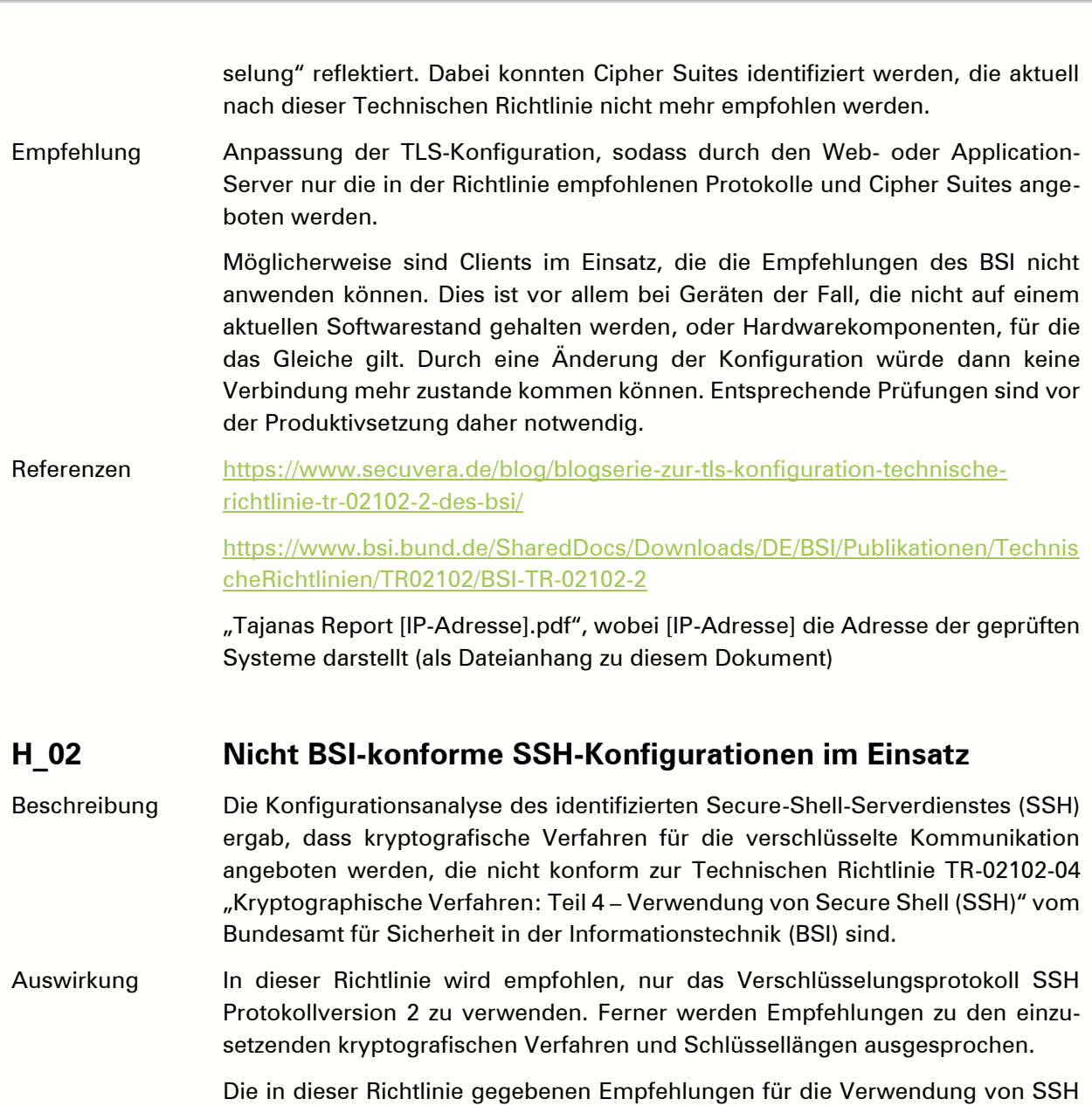

werden durch die durchgeführte "Konformitätsprüfung der Transportverschlüsselung" reflektiert. Dabei konnten Protokolle identifiziert werden, die aktuell nach dieser Technischen Richtlinie nicht mehr empfohlen werden.

Empfehlung Anpassung der Serverkonfiguration, sodass durch den SSH-Server nur das in der Richtlinie empfohlene Protokoll bzw. nur die in der Richtlinie empfohlenen kryptografischen Verfahren und Schlüssellängen angeboten werden.

> Möglicherweise sind Clients im Einsatz, die die Empfehlungen des BSI nicht anwenden können. Dies ist vor allem bei Geräten der Fall, die nicht auf einem aktuellen Softwarestand gehalten werden. Durch eine Änderung der Konfiguration könnte dann keine Verbindung mehr aufgebaut werden. Entsprechende Prüfungen sind daher vor der Produktivsetzung notwendig.

Referenzen [https://www.secuvera.de/blog/ssh-server-konfiguration-technische-richtlinie-tr-](https://www.secuvera.de/blog/ssh-server-konfiguration-technische-richtlinie-tr-02102-4-des-bsi/)[02102-4-des-bsi/](https://www.secuvera.de/blog/ssh-server-konfiguration-technische-richtlinie-tr-02102-4-des-bsi/) [https://www.bsi.bund.de/SharedDocs/Downloads/DE/BSI/Publikationen/Technis](https://www.bsi.bund.de/SharedDocs/Downloads/DE/BSI/Publikationen/TechnischeRichtlinien/TR02102/BSI-TR-02102-4) [cheRichtlinien/TR02102/BSI-TR-02102-4](https://www.bsi.bund.de/SharedDocs/Downloads/DE/BSI/Publikationen/TechnischeRichtlinien/TR02102/BSI-TR-02102-4)

> "Tajanas Report [IP-Adresse].pdf", wobei [IP-Adresse] die Adresse der geprüften Systeme darstellt (als Dateianhang zu diesem Dokument)

### <span id="page-18-0"></span>4.2.3. Übersicht der geprüften IP-Adressen

In diesem Abschnitt werden die einzelnen IP-Adressen, die geprüft wurden, und die dabei gefundenen Schwachstellen aufgeführt.

Hinweis zur Erreichbarkeit eines Systems: Eine IP-Adresse wird auch dann als erreichbar klassifiziert, wenn kein Dienst auf einem Port aktiv war, aber dennoch Antwortpakete von der entsprechenden Adresse erhalten wurden.

Hinweis zur folgenden Tabelle: In einem echten Ergebnisbericht sind in der folgenden Tabelle selbstverständlich alle Systeme aufgeführt. Um den Beispiel-Ergebnisbericht jedoch nicht in die Länge zu ziehen, wir die Tabelle hier lediglich angedeutet. Um den Kunden eine Weiterarbeit mit den Ergebnissen zu erleichtern, erhalten Sie diese natürlich auch im Excel-Format.

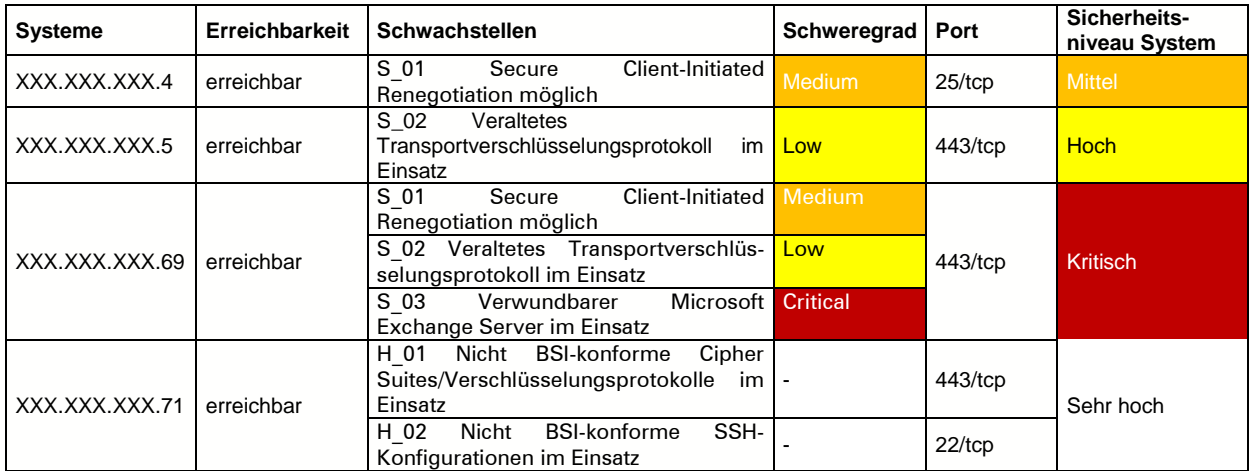

# <span id="page-19-0"></span>5. PRÜFUNG WEBANWENDUNG ÜBER DAS INTERNET

#### <span id="page-19-1"></span>5.1. Beschreibung der Vorgehensweise und des Ziels

Im Zeitraum vom 2. bis zum 24. August 2022 wurde die Webanwendung "Beispiel-Webanwendung" des Kunden einer Sicherheitsüberprüfung in Form eines Penetrationstests unterzogen. Ziel des Penetrationstests war die Identifikation von technischen Schwachstellen.

Die Anwendung wurde in der Abnahmeumgebung geprüft und war erreichbar unter der URL [https://www.beispiel-kunde.de.](https://www.beispiel-kunde.de/)

Die Anwendung wurde zunächst mittels automatisierter Scanwerkzeuge abgetastet. Verwendet wurde hierfür das Werkzeug "Burp Suite Pro"<sup>9</sup>. Im Anschluss daran wurden die Werkzeugergebnisse manuell verifiziert, um sog. False Positives möglichst ausschließen zu können. Die Tests wurden durch manuelle Methoden ergänzt, um prinzipbedingte Schwächen des toolgestützten Tests auszugleichen. Zur Überprüfung von SQL-Schwachstellen wurde das Open-Source-Tool "sqlmap"<sup>10</sup> genutzt.

Die Anwendung wird derzeit nicht von einer Webanwendungsfirewall (WAF) geschützt. Daher wird direkt die Sicherheit der Anwendung und nicht die Sicherheit der Gesamtumgebung überprüft. Die Tests wurden als Black-Box-Tests durchgeführt, das heißt, dass die Tester bis auf die Adresse und Anmeldedaten der Webanwendung keine weiteren Informationen zum technischen Aufbau oder der Implementierung erhalten haben.

Die Webanwendung wurde sowohl als anonymer Benutzer ohne Zugangsdaten als auch als registrierter Benutzer mit Zugangsdaten geprüft.

Der Kunde übergab die Zugangsdaten für die folgenden Benutzerzugänge:

- testbenutzer1@beispiel-kunde.de,
- testbenutzer2@beispiel-kunde.de,
- testbenutzer3@beispiel-kunde.de,
- testbenutzer4@beispiel-kunde.de,
- testbenutzer5@beispiel-kunde.de,

Um einen Überblick über die Berechtigungen der einzelnen Benutzer zu erhalten, wurde die Anwendung mit den übergebenen Benutzern durch den Prüfer verwendet und die aktuelle Ist-Situation der verfügbaren Funktionen pro Benutzer aus Sicht des Prüfers erfasst.

Ein Ziel des anschließenden Penetrationstests war es, dieses Rechtemodell zu verifizieren und ggf. Verstöße gegen das Rechtemodell aufzudecken.

Für die Überprüfung des Rechtemodells wurde durch den Prüfer zunächst eine Tabelle mit den Funktionen pro Benutzer erstellt. Hierbei wurden vier Funktionen mit Einschränkungen der Berechtigungen durch die Anwendung identifiziert.

Für die Überprüfung des Rechtemodells wurde durch den Prüfer zunächst eine Tabelle mit den Funktionen pro Benutzer erstellt. Hierbei wurden vier Funktionen mit Einschränkungen der Berechtigungen durch die Anwendung identifiziert.

-

<sup>9</sup> [https://www.portswigger.net](https://www.portswigger.net/)

<sup>10</sup> [https://sqlmap.org](https://sqlmap.org/)

<span id="page-20-0"></span>Tabelle 8: Übersicht der Funktionen

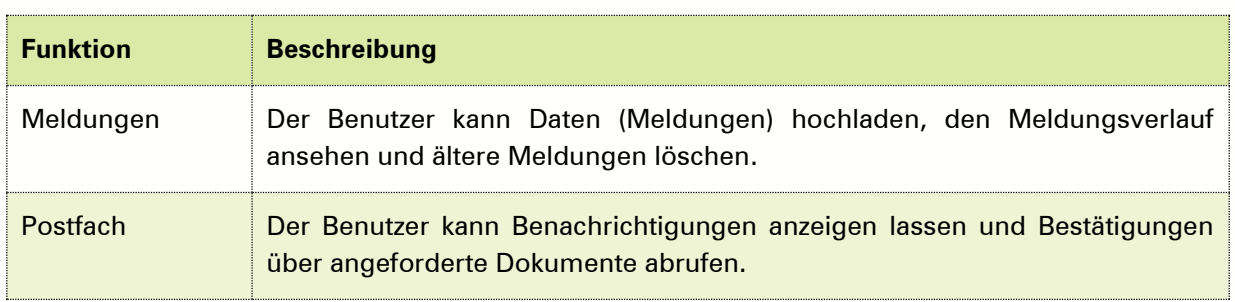

Für die Prüfung dieser Funktionen wurden drei unterschiedliche Benutzerzugänge mit unterschiedlichen Berechtigungen verwendet:

- testbenutzer1: hat nur Zugriff auf seine eigenen Daten,
- testbenutzer2: hat nur Zugriff auf seine eigenen Daten,
- testbenutzer3: hat Zugriff auf die Daten von testbenutzer2.

#### <span id="page-20-1"></span>Tabelle 9: Übersicht des Berechtigungsmodells

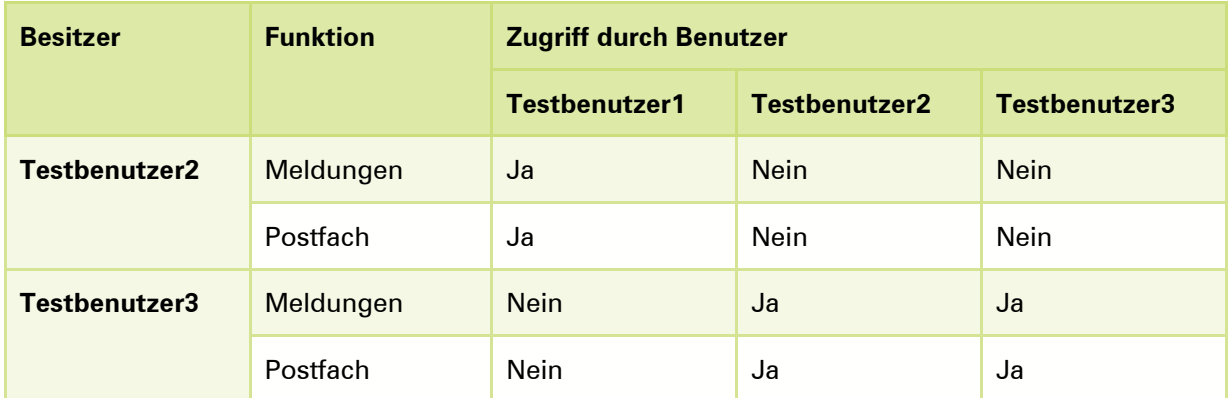

Um eine gleichbleibende Güte der Tests und eine hohe Qualität der Prüfungen zu gewährleisten, wurde als Testgrundlage der OWASP Testing Guide in Version 4 genutzt. Auf Basis dieses Testing Guides und aufgrund von Erfahrungen aus vergangenen Penetrationstests, wurde ein speziell auf die Besonderheiten der jeweiligen Anwendung angepasster Testplan erstellt. Damit können alle technisch prüfbaren Inhalte der zum Zeitpunkt der Prüfung aktuellen OWASP TOP10 abgedeckt werden. Sofern Schwächen identifiziert werden, deren Risiko einem OWASP-TOP-10-Risiko zugeordnet werden kann, wird dieses entsprechend in der Beschreibung der Schwachstelle referenziert.

Zusätzlich wurden weitere Analysen durchgeführt, die über die in der OWASP Top 10 benannten Risiken hinausgehen und durch den Testplan vorgegeben sind. Diese primär manuellen Untersuchungen dienen zur Prüfung der Anwendungslogik, indem dort gezielt Fehler provoziert und ausgenutzt werden sollen.

Die Webanwendung wurde in der Version 7.3 geprüft.

-

Für den Penetrationstest wurde die folgende Vorgehensweise nach der BSI-Studie "Durchführungskonzept für Penetrationstests"<sup>11</sup> zugrunde gelegt:

<sup>11</sup> [https://www.bsi.bund.de/DE/Publikationen/Studien/Pentest/index\\_htm.html](https://www.bsi.bund.de/DE/Publikationen/Studien/Pentest/index_htm.html)

<span id="page-21-0"></span>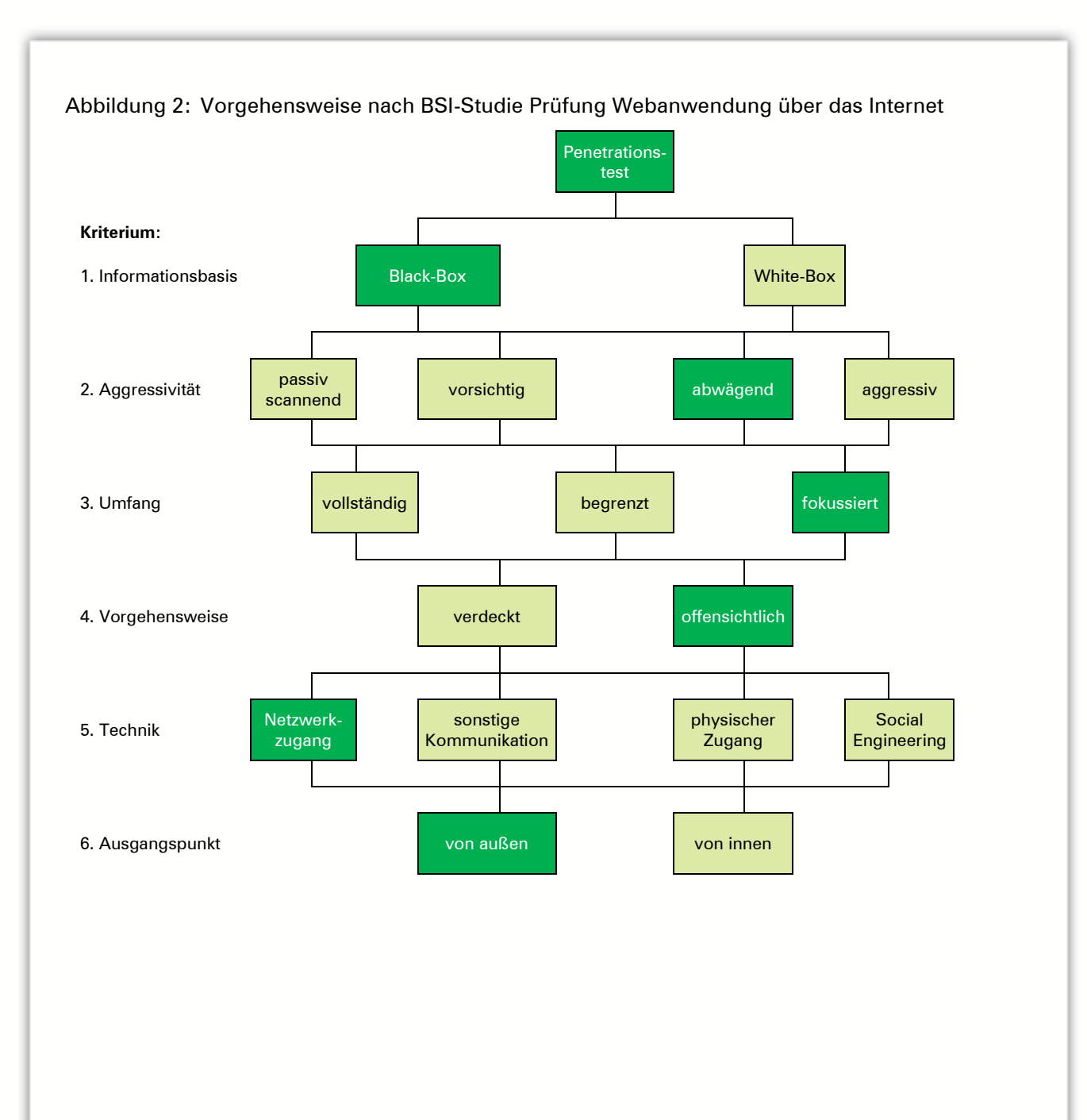

 $\sim$ 

# <span id="page-22-0"></span>5.2. Projektverlauf und Ergebnisdarstellung

Das Projekt konnte wie vorab geplant und in der Vorgehensweise beschrieben durchgeführt werden.

#### <span id="page-22-1"></span>5.2.1. Übersicht der Schwachstellen

#### <span id="page-22-2"></span>**W\_01 Verwundbare JavaScript-Bibliothek im Einsatz**

- Beschreibung Durch die Webanwendung werden JavaScript-Bibliotheken von Drittanbietern eingesetzt. Es wurden veraltete Bibliotheken identifiziert, die gegenüber bekannten Schwächen verwundbar sind. Im Abschnitt "Beispiel" werden die identifizierten Bibliotheken aufgeführt.
- Auswirkung Durch das Ausnutzen der Schwachstellen ist ein Angreifer in der Lage, Cross-Site-Scripting-Angriffe durchzuführen, wodurch sich z. B. eigener (Schad-)Code in Anfragen platzieren ließe, der dann im Browser von potentiellen Opfern zur Ausführung kommt.

<span id="page-22-3"></span>Beispiel Folgende Versionen wurden als veraltet erkannt:

Tabelle 10: Identifizierte, verwundbare Bibliotheken

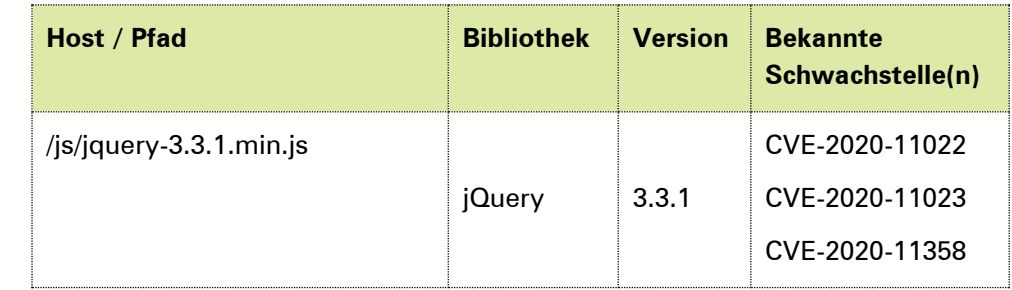

Hinweis Die Informationen basieren auf Versionsinformationen. Für einen erfolgreichen Angriff gelten Randbedingungen: Die verwundbare Funktion der Bibliothek muss durch die Anwendung verwendet werden. Dies wurde durch die Prüfer nicht verifiziert und sollte daher durch einen Entwickler untersucht werden. Ferner muss ein Opfer dazu gebracht werden, einen vom Angreifer präparierten Link anzuklicken.

> Die Feststellung der Versionsnummer beruht auf Versionsangaben aus der Serverantwort und den Analyseergebnissen der verwendeten Werkzeuge Da Versionsinformationen und Werkzeugergebnisse fehlerbehaftet sein können (z. B. durch die absichtliche Angabe einer falschen Versionsnummer), sollte überprüft werden, ob tatsächlich diese Version verwendet wird. Des Weiteren ist es möglich, dass das System bereits gegen bekannte Schwachstellen gepatcht wurde (Backporting), auch dies sollte durch den Kunden verifiziert werden.

OWASP Top 10 2021 A06 – Vulnerable and Outdated Components

Empfehlung Aktualisieren der Bibliotheken auf die aktuellste Version. Sämtliche im Einsatz befindlichen Bibliotheken und Frameworks von Drittherstellern sollten in regelmäßigen Abständen bzw. zeitnah nach dem Bekanntwerden von Schwachstellen aktualisiert werden.

> Um der Schwachstelle nachhaltig zu begegnen, sollte das Vorgehen zum Patchund Änderungsmanagement angepasst werden. Verantwortliches Personal (z. B. Entwickler) sollte sich aktiv über das Bekanntwerden von Schwachstellen der im Einsatz befindlichen Bibliotheken und Frameworks informieren. Dies kann z. B. durch das Abonnieren von Mailinglisten (Announcements) oder Schwachstellen-

informationsdiensten geschehen. Patches sollten zeitnah auf Kompatibilität in der Testumgebung getestet und danach in eine Produktivumgebung ausgerollt werden.

Referenzen <https://nvd.nist.gov/vuln/detail/CVE-2019-11358>

Schweregrad Medium

<span id="page-23-1"></span>Tabelle 11: Schweregrad Schwachstelle [W\\_01](#page-22-2)

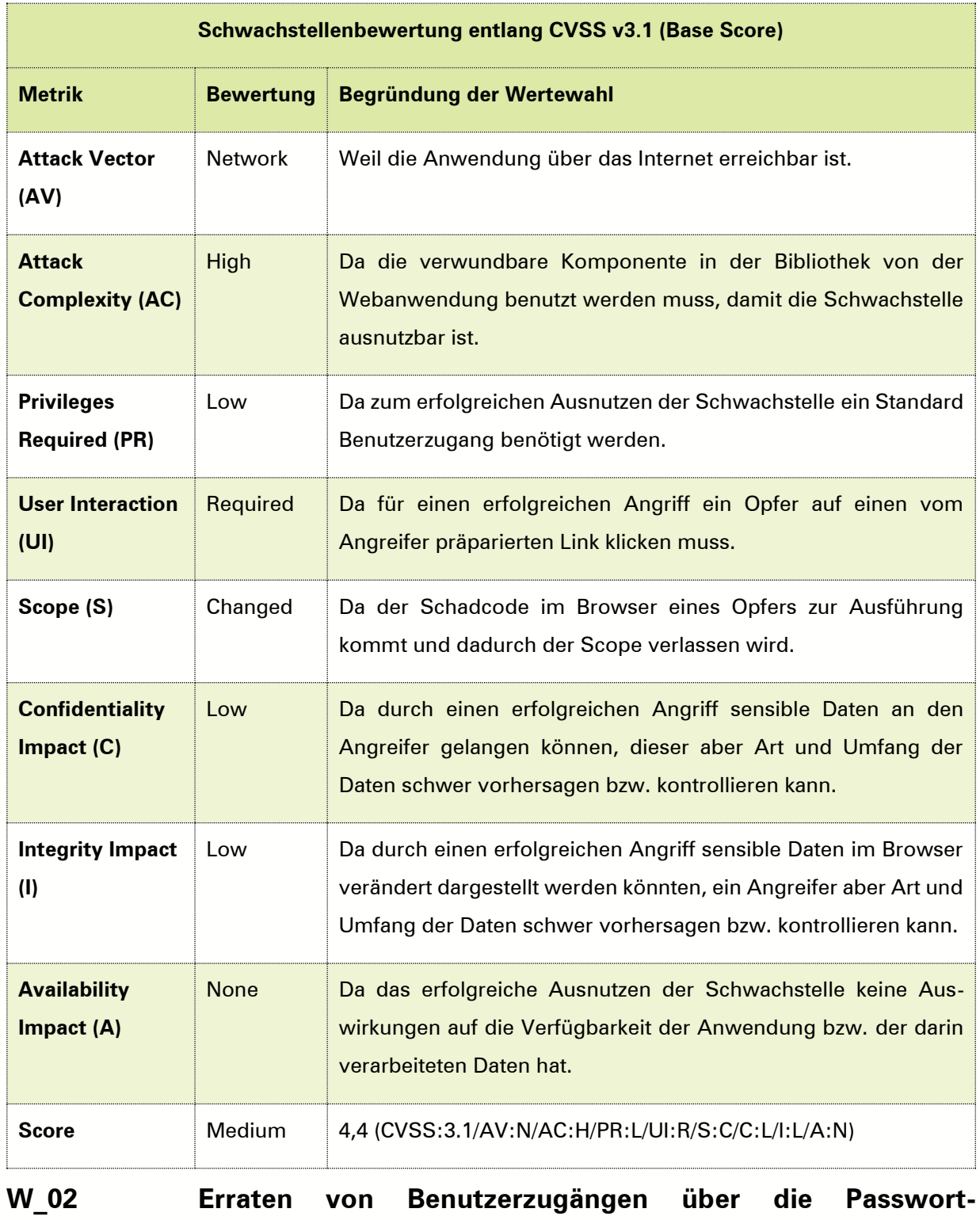

<span id="page-23-0"></span>**vergessen-Funktion**

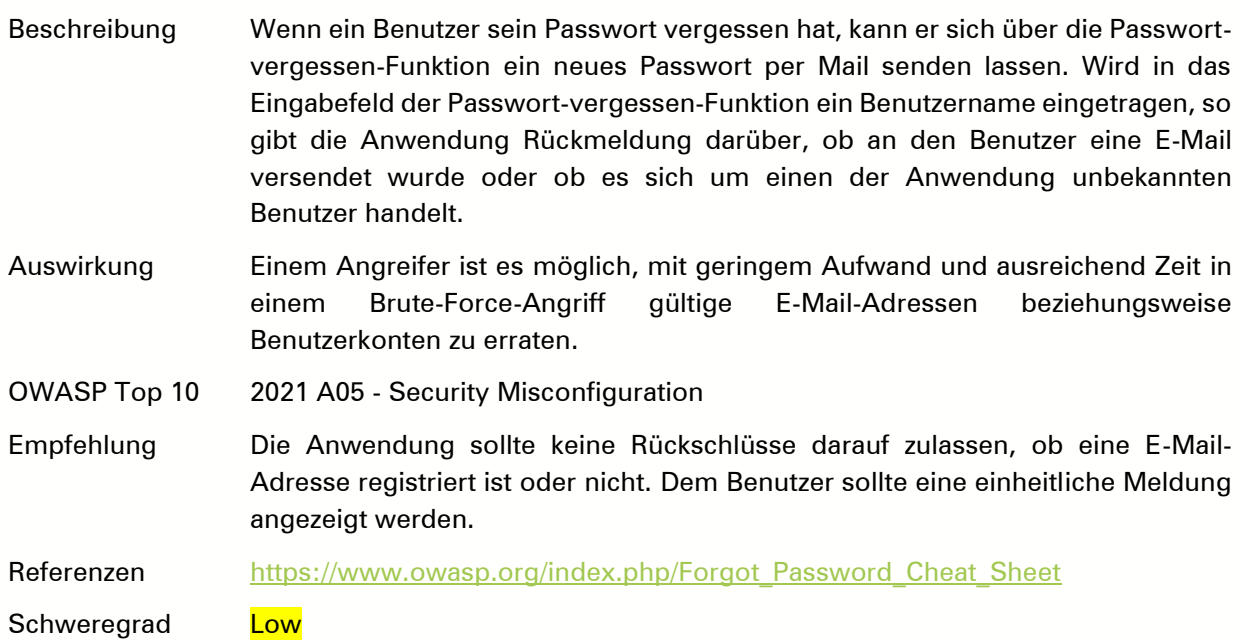

#### <span id="page-24-1"></span>Tabelle 12: Schweregrad Schwachstelle [W\\_02](#page-23-0)

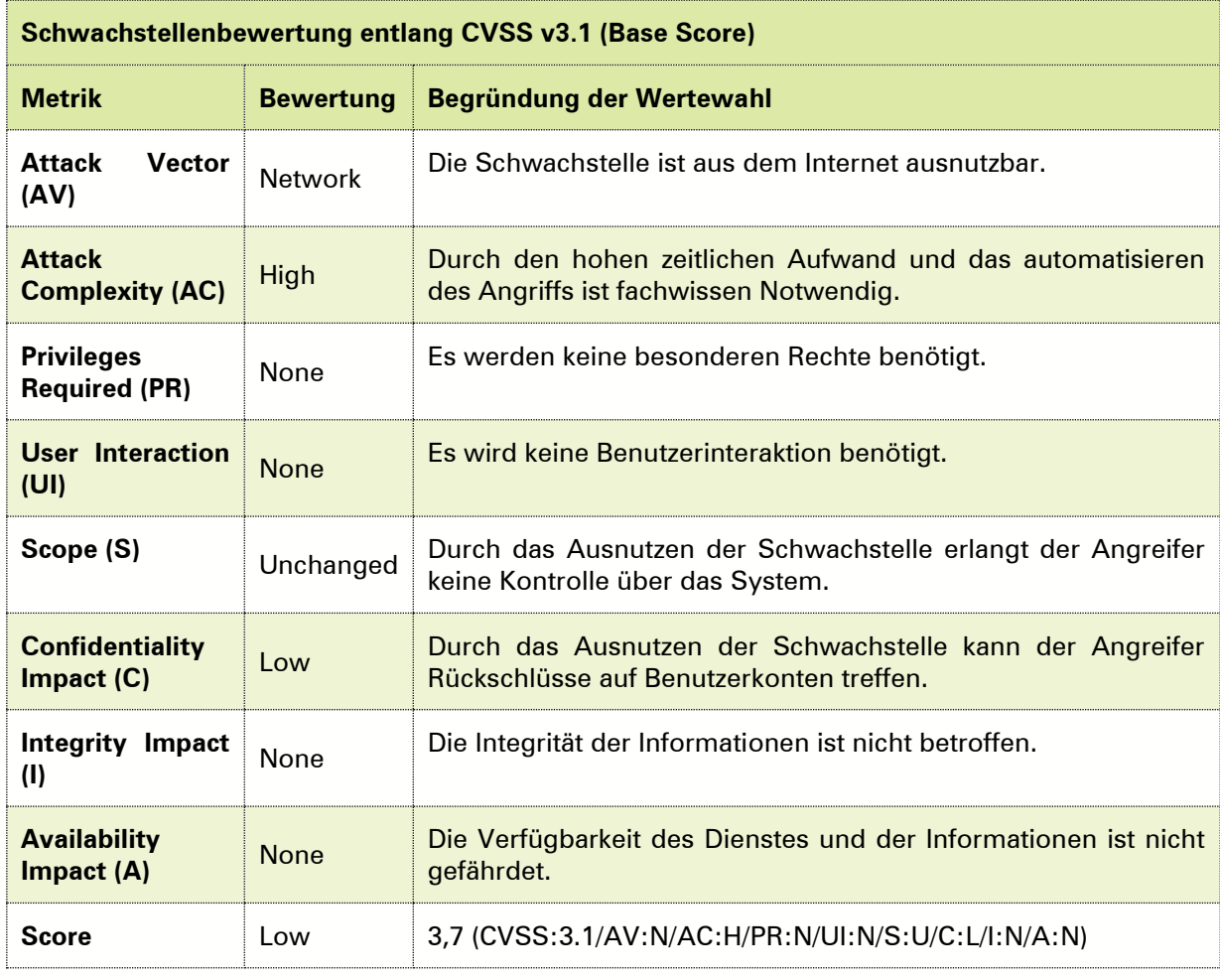

# <span id="page-24-0"></span>**W\_03 Fehlerhaftes Sessionmanagement**

Beschreibung Die Session-ID JSESSIONID wird beim Aufruf der Startseite generiert und bleibt selbst nach Kontextänderungen, z. B. vom anonymen zum angemeldeten

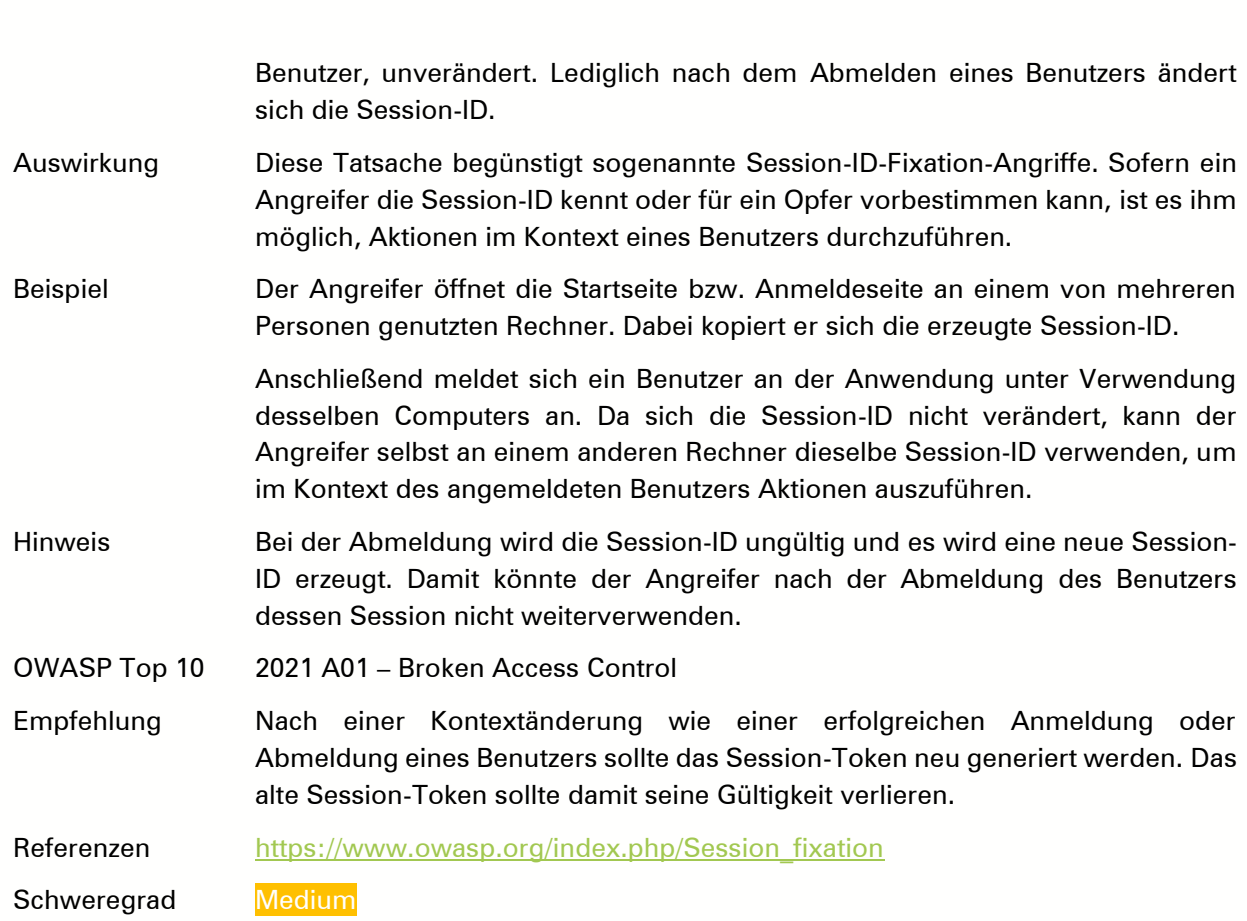

<span id="page-25-0"></span>Tabelle 13: Schweregrad Schwachstelle [W\\_03](#page-24-0)

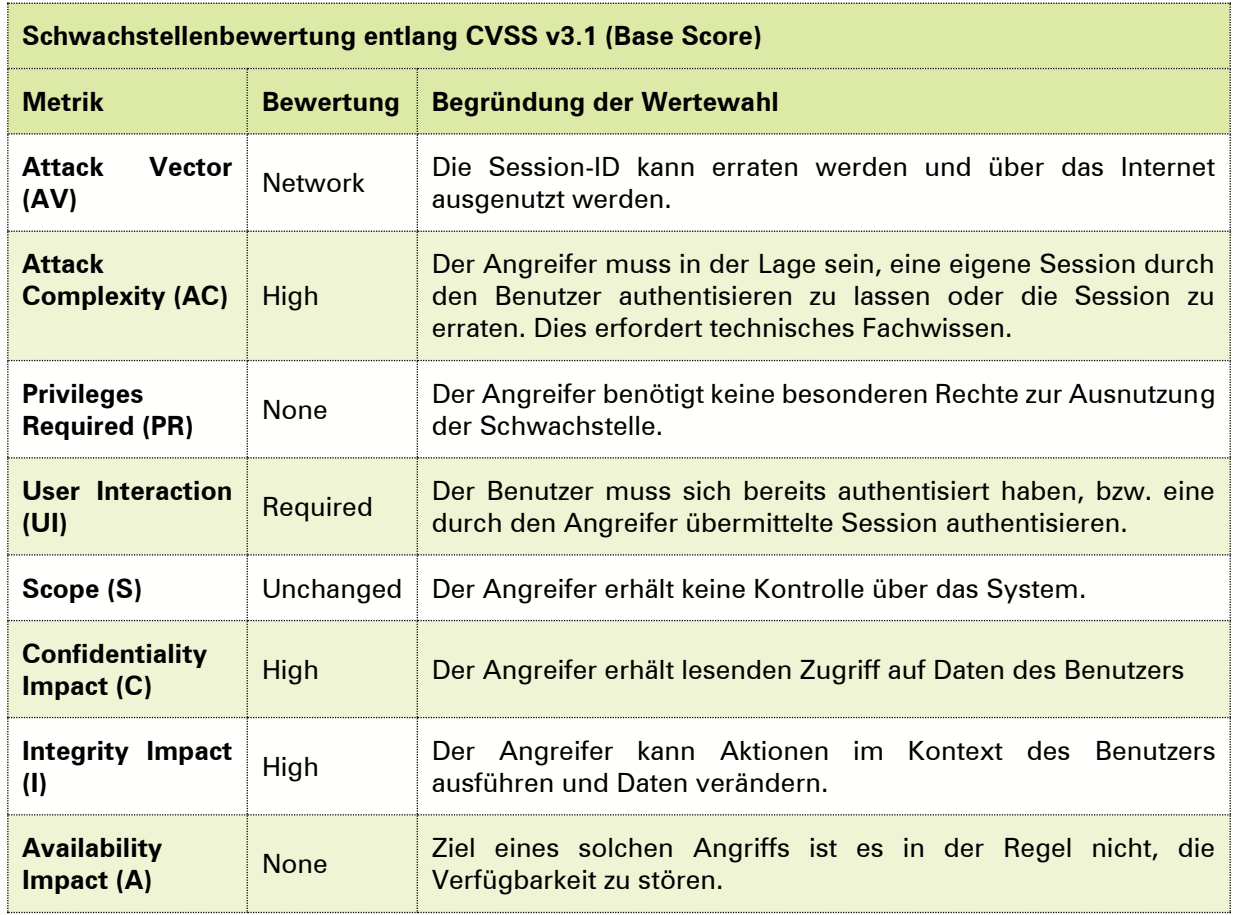

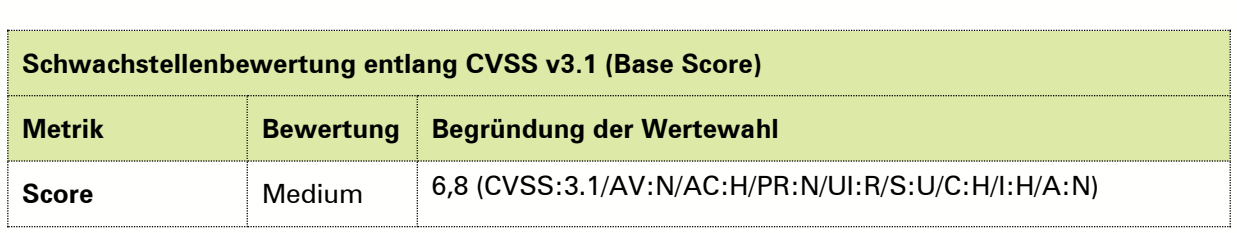

### <span id="page-26-0"></span>**W\_04 Unautorisierter Download von PDF-Dateien**

Beschreibung Jeder registrierte Benutzer verfügt über ein Postfach. Auf dieses wird mittels einer eindeutigen ID-Nummer *idn* zugegriffen. Alle Nachrichten in diesem Postfach sind als PDF-Dateien verfügbar, die über eindeutige Dokumenttitel referenziert werden.

> Durch die Anwendung erfolgt keine Prüfung, ob ein in der Anwendung angemeldeter Benutzer berechtigt ist, ein Dokument zu öffnen.

Auswirkung Ein angemeldeter Benutzer ist in der Lage, beliebige Dokumente aus beliebigen Postfächern zu öffnen. Hierfür muss der Benutzer jedoch die ID-Nummer idn und den Dokumenttitel kennen.

> Da die Dokumenttitel und ID-Nummer einer festgelegten Struktur entsprechen, wird davon ausgegangen, dass es einem angemeldeten Benutzer leicht möglich ist, Dokumenttitel und Betriebskontennummern zu erraten oder durch Brute-Force-Angriffe herauszufinden.

Beispiel Im Postfach des Benutzers testbenutzer1@beispiel-kunde.de liegt eine Bestätigung über eine Datenänderung. Diese Bestätigung kann über die URL [https://abnahme.webapps.beispiel-kunde.de/css](https://abnahme.webapps.beispiel-kunde.de/css-webapp/javax.faces.resource/dynamiccontent.properties.sbo?ln=primefaces&v=6.1&pfdrid=8f9636f9a174f27707f2b7f98992bbc2&pfdrt=sc&idn=testbenutzer1&dokumentenTitel=Daten%C3%A4nderung+09.11.2017+13%3A12%3A43)[webapp/javax.faces.resource/dynamiccontent.properties.sbo?ln=primefaces&v](https://abnahme.webapps.beispiel-kunde.de/css-webapp/javax.faces.resource/dynamiccontent.properties.sbo?ln=primefaces&v=6.1&pfdrid=8f9636f9a174f27707f2b7f98992bbc2&pfdrt=sc&idn=testbenutzer1&dokumentenTitel=Daten%C3%A4nderung+09.11.2017+13%3A12%3A43) [=6.1&pfdrid=8f9636f9a174f27707f2b7f98992bbc2&pfdrt=sc&idn=testbenutzer1](https://abnahme.webapps.beispiel-kunde.de/css-webapp/javax.faces.resource/dynamiccontent.properties.sbo?ln=primefaces&v=6.1&pfdrid=8f9636f9a174f27707f2b7f98992bbc2&pfdrt=sc&idn=testbenutzer1&dokumentenTitel=Daten%C3%A4nderung+09.11.2017+13%3A12%3A43) [&dokumentenTitel=Daten%C3%A4nderung+09.11.2017+13%3A12%3A43](https://abnahme.webapps.beispiel-kunde.de/css-webapp/javax.faces.resource/dynamiccontent.properties.sbo?ln=primefaces&v=6.1&pfdrid=8f9636f9a174f27707f2b7f98992bbc2&pfdrt=sc&idn=testbenutzer1&dokumentenTitel=Daten%C3%A4nderung+09.11.2017+13%3A12%3A43)

> Diese URL kann auch von einem anderen angemeldeten Benutzer aufgerufen und das PDF angezeigt werden. Während der Prüfungen wurde hierfür das Benutzerkonto des Benutzers testbenutzer2@beispiel-kunde.de verwendet. Nachdem dieser sich in der Webanwendung angemeldet hatte, war es ihm ebenfalls möglich, das PDF-Dokument des Benutzers testbenutzer1@beispiel-kunde.de anzuzeigen.

OWASP Top 10 2021 A01 – Broken Access Control

Empfehlung Es sollte ein Mechanismus implementiert werden, der bei jedem Dokumentzugriff prüft, ob der Benutzer autorisiert ist, das Dokument zu öffnen. Es sollte verhindert werden, dass nicht autorisierte Benutzer Dokumente öffnen und anzeigen können.

Referenzen [https://www.owasp.org/index.php/Category:Access\\_Control](https://www.owasp.org/index.php/Category:Access_Control)

Schweregrad High

<span id="page-27-1"></span>Tabelle 14: Schweregrad Schwachstelle [W\\_04](#page-26-0)

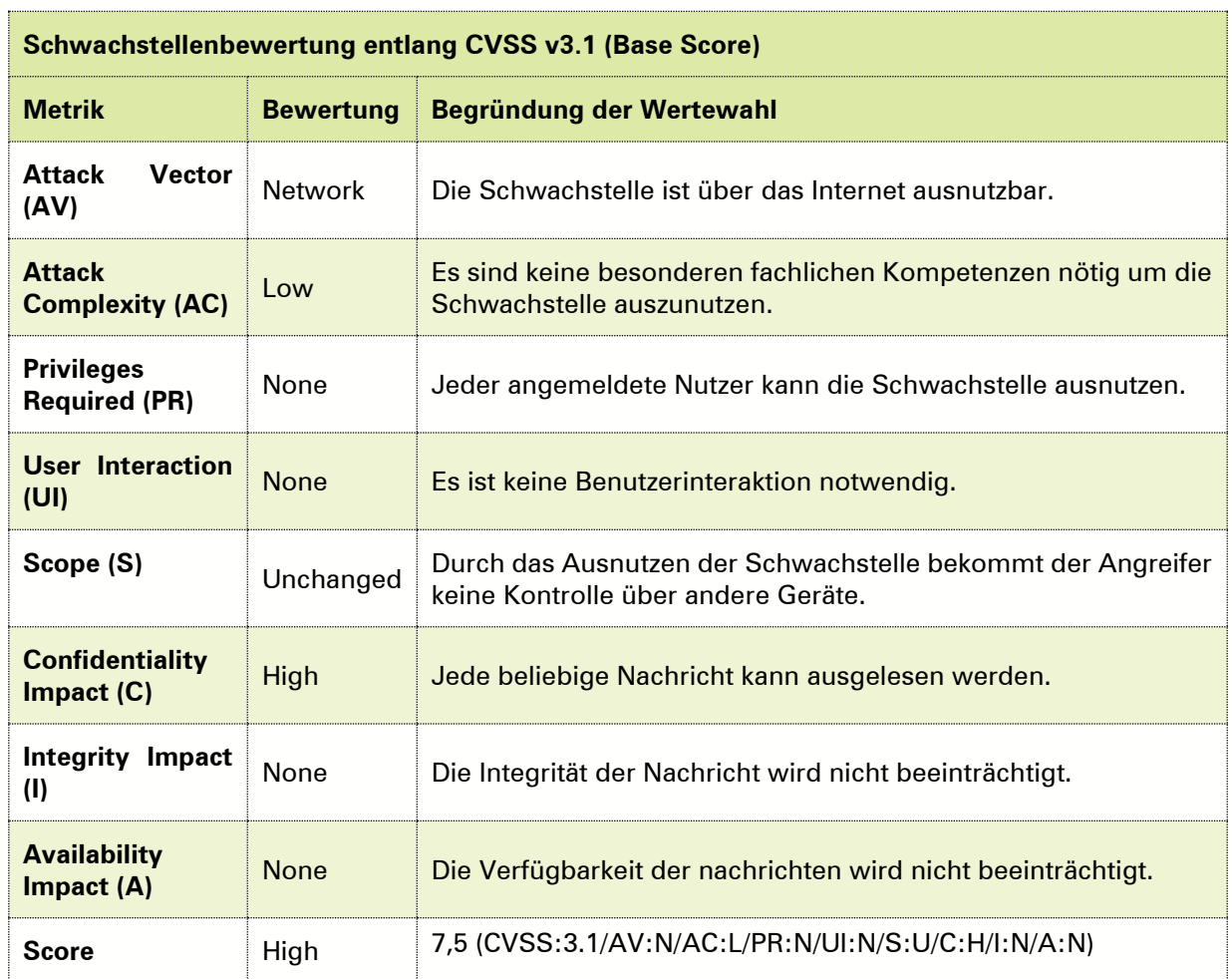

#### <span id="page-27-0"></span>**W\_05 Persistentes Cross-Site Scripting (XSS)**

Beschreibung An die Webanwendung übermittelte Benutzereingaben werden nur unzureichend auf schädliche Inhalte gefiltert. Die Benutzereingaben werden unverändert in den Datensatz der Anwendung gespeichert und beim Aufruf der Seite ausgeführt.

> Folgende Skripte und Parameter wurden während der Prüfung als angreifbar identifiziert:

> <span id="page-27-2"></span>Tabelle 15: Auflistung der verwundbaren Skripte und Parameter persistentes XSS

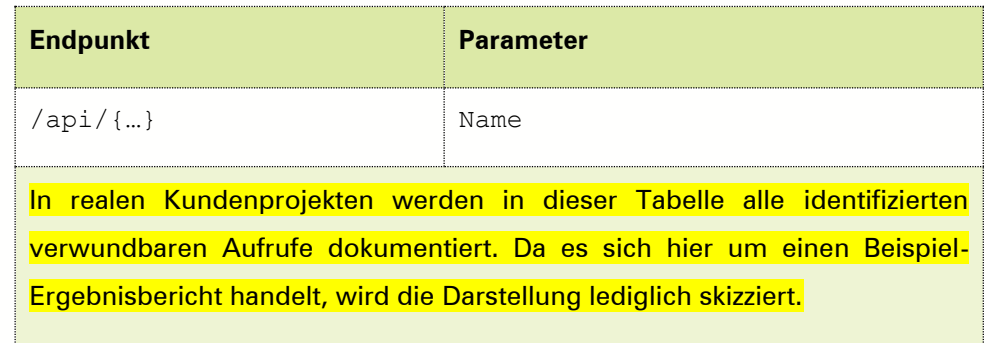

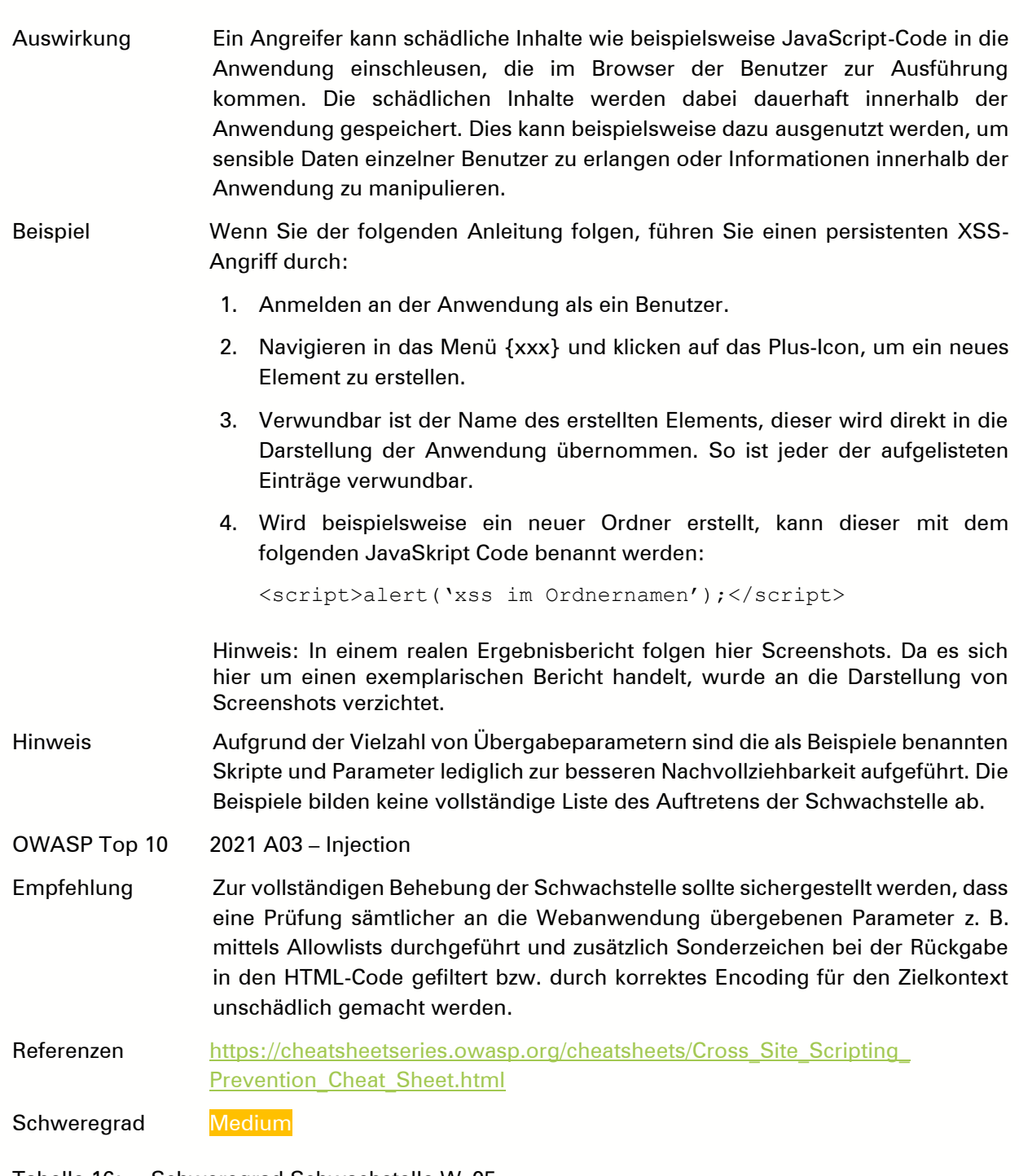

<span id="page-28-0"></span>Tabelle 16: Schweregrad Schwachstelle [W\\_05](#page-27-0)

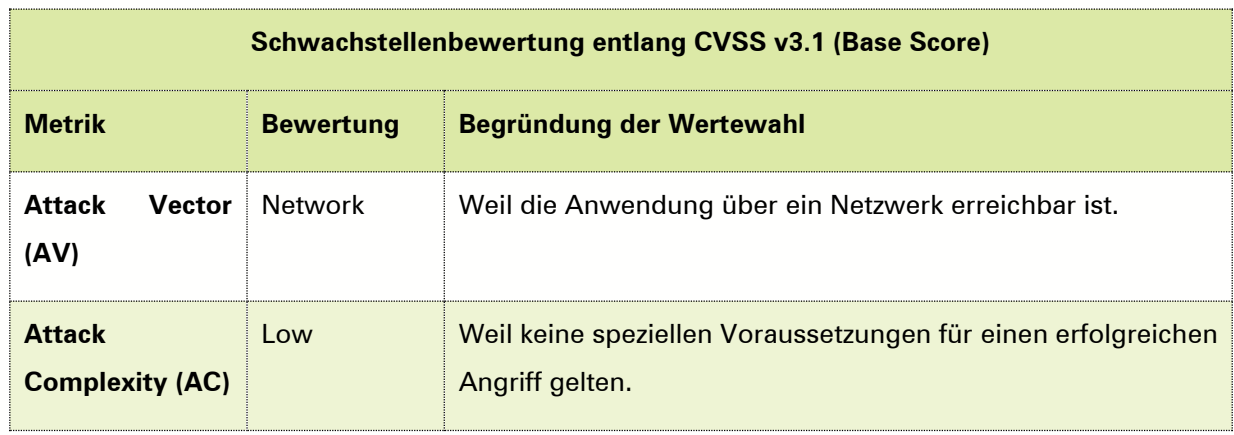

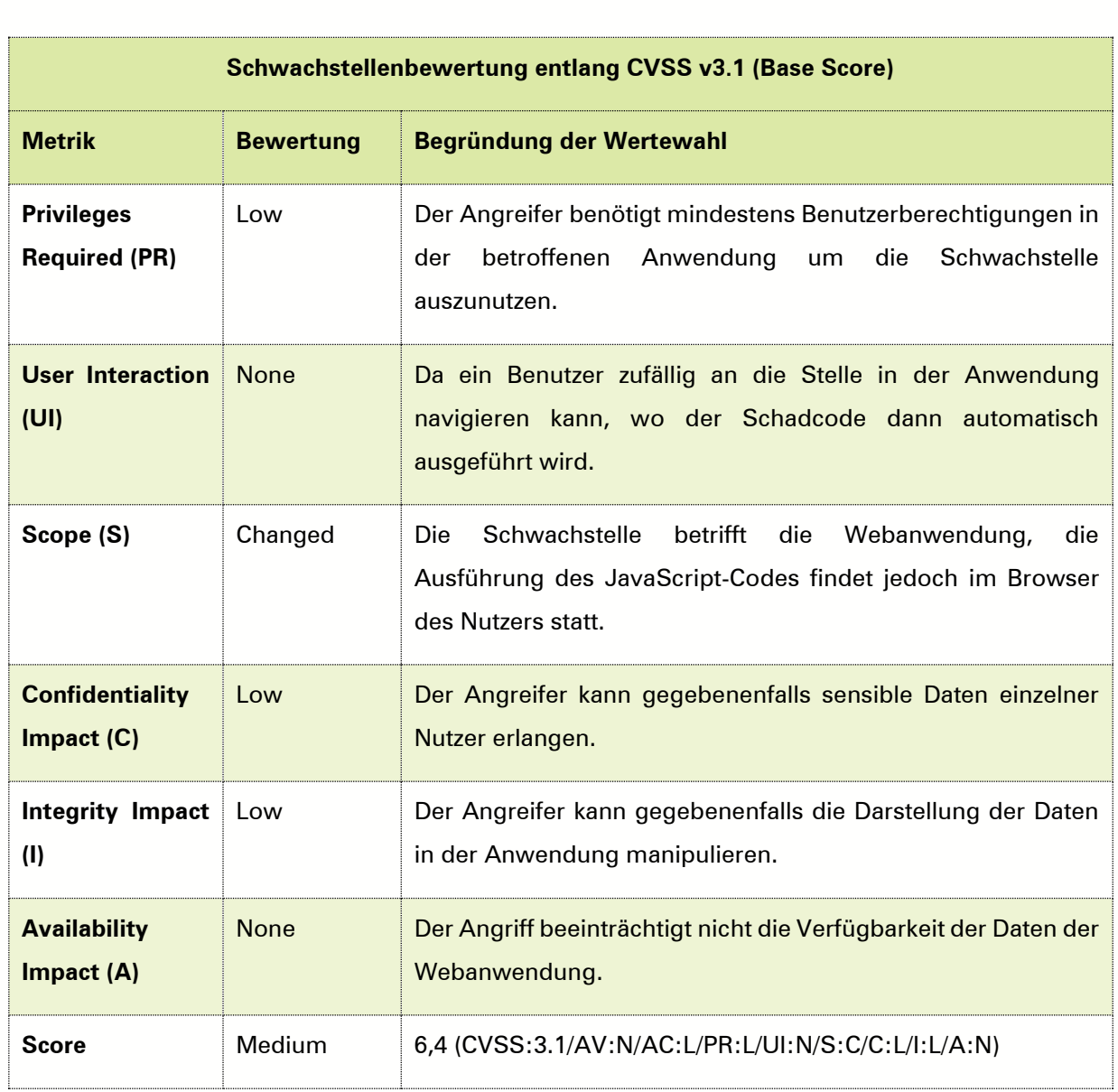

#### <span id="page-29-0"></span>5.2.2. Zuordnung der Schwachstellen zur OWASP Top 10

Im Folgenden wird das Ergebnis des Webanwendungspenetrationstests den in der Beschreibung der Vorgehensweise dargestellten OWASP-Top-10-Kategorien zugeordnet.

<span id="page-29-1"></span>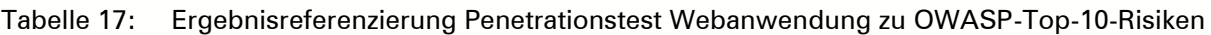

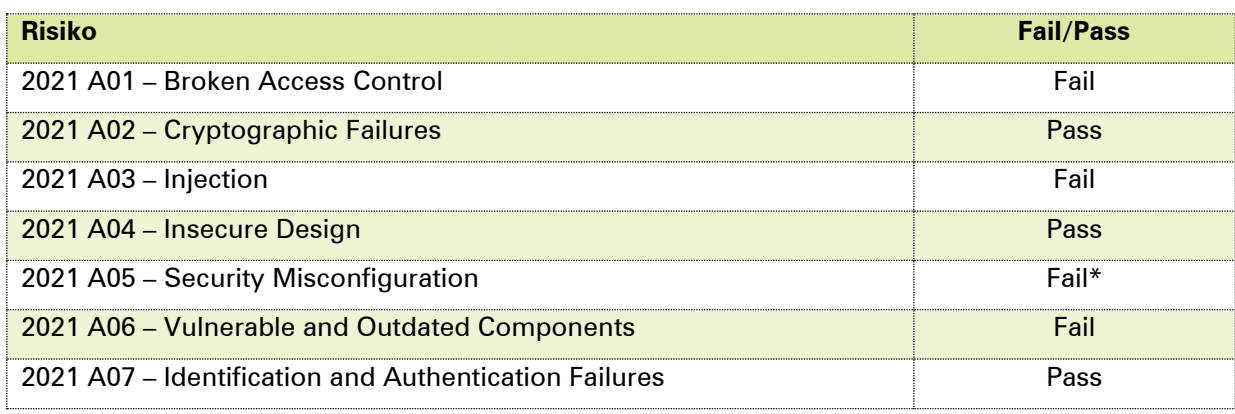

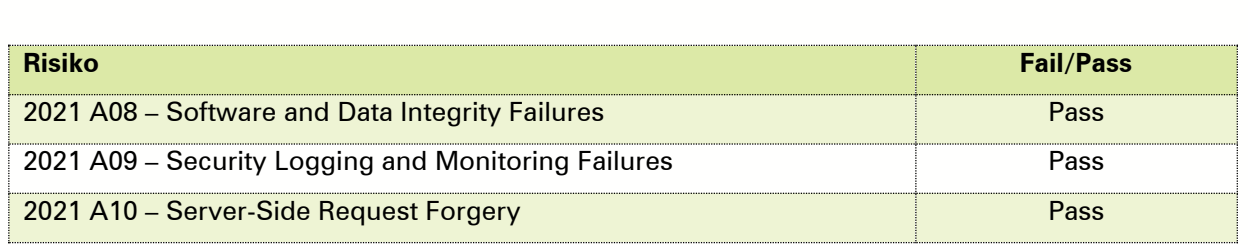

Legende: \* es existieren Sicherheitshinweis(e) zu dieser Kategorie, siehe entsprechendes Kapitel weiter unten

#### <span id="page-30-0"></span>5.2.3. Ergebnisse der Überprüfung des Rechtemodells

Bei den in der folgenden Tabelle rot markierten sowie mit einer Zahl versehenen Spalten, konnte ein Ausbruch aus dem identifizierten Rechtemodell festgestellt werden.

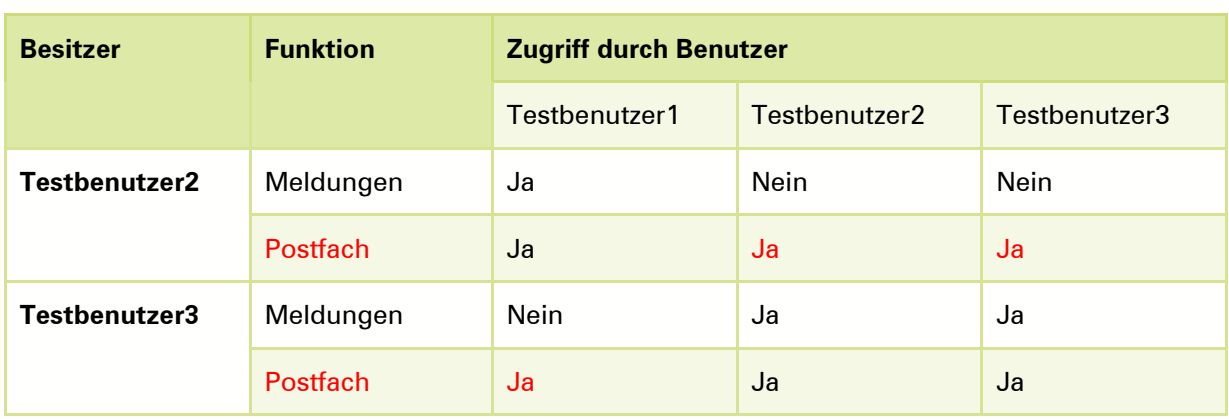

#### <span id="page-30-3"></span>Tabelle 18: Übersicht der Ergebnisse der Prüfung des Rechtemodells

#### <span id="page-30-1"></span>5.2.4. Sicherheitshinweise

Im Laufe der Prüfung fielen einige Probleme auf, die nicht klar als Schwachstelle klassifiziert werden können. Die Beseitigung dieser Probleme kann jedoch das allgemeine Sicherheitsniveau der Anwendung zusätzlich erhöhen.

#### <span id="page-30-2"></span>**H\_01 Zu lange Sitzungsdauer**

- Beschreibung Innerhalb der Anwendung erstellte Sitzungen bleiben auch nach mehreren Stunden Inaktivität intakt. Während der Prüfung konnte die Sitzung auch nach zwei Stunden und 30 Minuten Inaktivität weiterverwendet werden. Während einer Berater Sitzung blieb die Sitzung auch über Nacht aktiv.
- Auswirkung Ein unbedarfter Nutzer könnte durch eingegebene Daten an öffentlichen Systemen, wie in Internet-Cafés oder an gemeinsam genutzten Arbeitsplätzen, eine Sitzung innerhalb der Anwendung erstellen. Wenn der Nutzer vergisst sich abzumelden, kann auch nach Stunden noch auf die aktive Sitzung zugegriffen werden. Daher ist es mittlerweile übliche Praxis, diese automatisch bei Inaktivität zu invalidieren und den Nutzer abzumelden.

OWASP Top 10 2021 A05 – Security Misconfiguration

Empfehlung Die OWASP-Foundation empfiehlt bei Inaktivität die Sitzung nach 15-30 Minuten zu invalidieren.

> Die Gültigkeit sollte mittels Expires oder Max-Age auf einen angemessenen Zeitraum beschränkt werden, bspw. die durchschnittliche Verwendungsdauer der Anwendung durch einen legitimen Benutzer.

<span id="page-31-0"></span>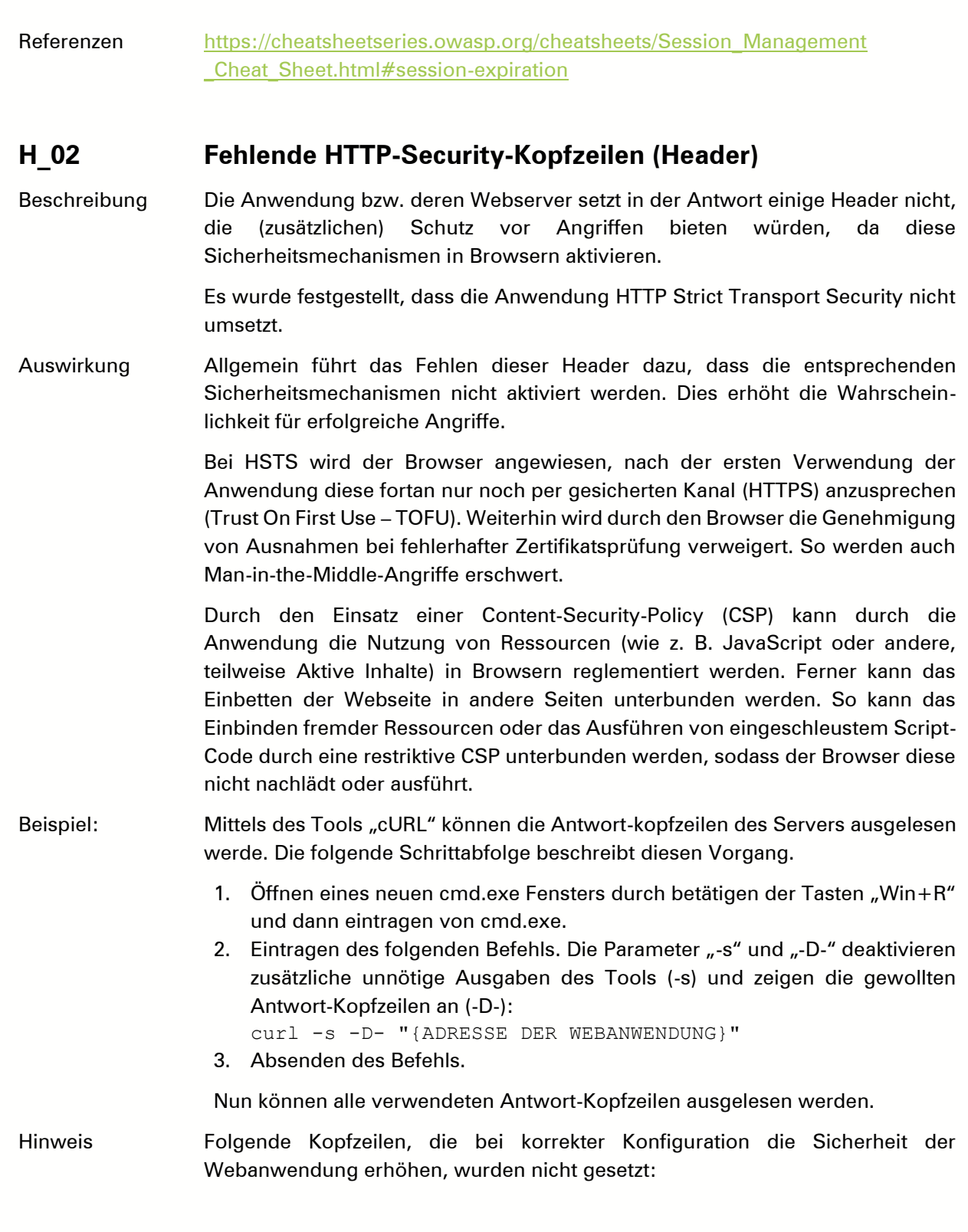

| <b>Header</b>                     | <b>Beschreibung</b>                                                                                                    | Vorgeschlagener<br>Wert                                                                                                    |
|-----------------------------------|----------------------------------------------------------------------------------------------------|----------------------------------------------------------------------------------------------------|
| Strict-<br>Transport-<br>Security | Mittels HTTP Strict Transport Security<br>(HSTS) weist der Webserver den Browser<br>an, zukünftig nur verschlüsselt über HTTPS<br>mit ihm zu kommunizieren. Zudem wird<br>durch die gängigen Browser fortan das<br>Konfigurieren<br>von<br>Ausnahmen<br>bei<br>fehlerhafter Zertifikatsprüfung verweigert.<br>Wird<br>die Webanwendung mit HSTS-<br>Header einmal aufgerufen, wird der Brow-<br>ser für die in Sekunden gesetzte Dauer alle<br>Aufrufe nur noch verschlüsselt ausführen,<br>selbst wenn der Nutzer "http://" eingibt.<br>Dies kann zudem für alle Subdomains<br>erzwungen werden.                                                                                                    | Strict-<br>Transport-<br>Security: max-<br>$age = 31536000$ ;<br>includeSubDoma<br>ins                                                        |
| X-Frame-<br><b>Options</b>        | X-Frame-Options-Header verbessern den<br>Schutz<br>von<br>Webanwendungen<br>vor<br>Clickjacking. Beim Clickjacking wird die<br>Ziel-Anwendung über einen Frame in eine<br>präparierte Webseite eingebunden und<br>durch<br>andere von<br>einem<br>Angreifer<br>definierte Inhalte überlagert. Der Benutzer<br>hat den Anschein, mit den sichtbaren<br>Elementen<br>im<br>Vordergrund<br>zu<br>interagieren, löst aber Aktionen in der ihm<br>nicht<br>sichtbaren<br>Anwendung<br>im<br>Hintergrund aus.<br>X-Frame-Options-Header sind veraltet und<br>in den meisten Browsern durch frame<br>ancestor (siehe Content Security Policy)<br>abgelöst. Es sollten beide Header parallel<br>eingesetzt werden, da Browser die X-<br>Frame-Options-Header ignorieren, wenn<br>CSP frame ancestors implementiert sind. | $X-Framer$<br>Options: deny<br>oder<br>$X-Frame-$<br>Options:<br>sameorigin<br>oder<br>$X-Frame-$<br>Options:<br>allow-from:<br><b>DOMAIN</b> |

<span id="page-32-0"></span>Tabelle 19: Fehlende HTTP-Kopfzeilen zur Erhöhung der Sicherheit der Webanwendung

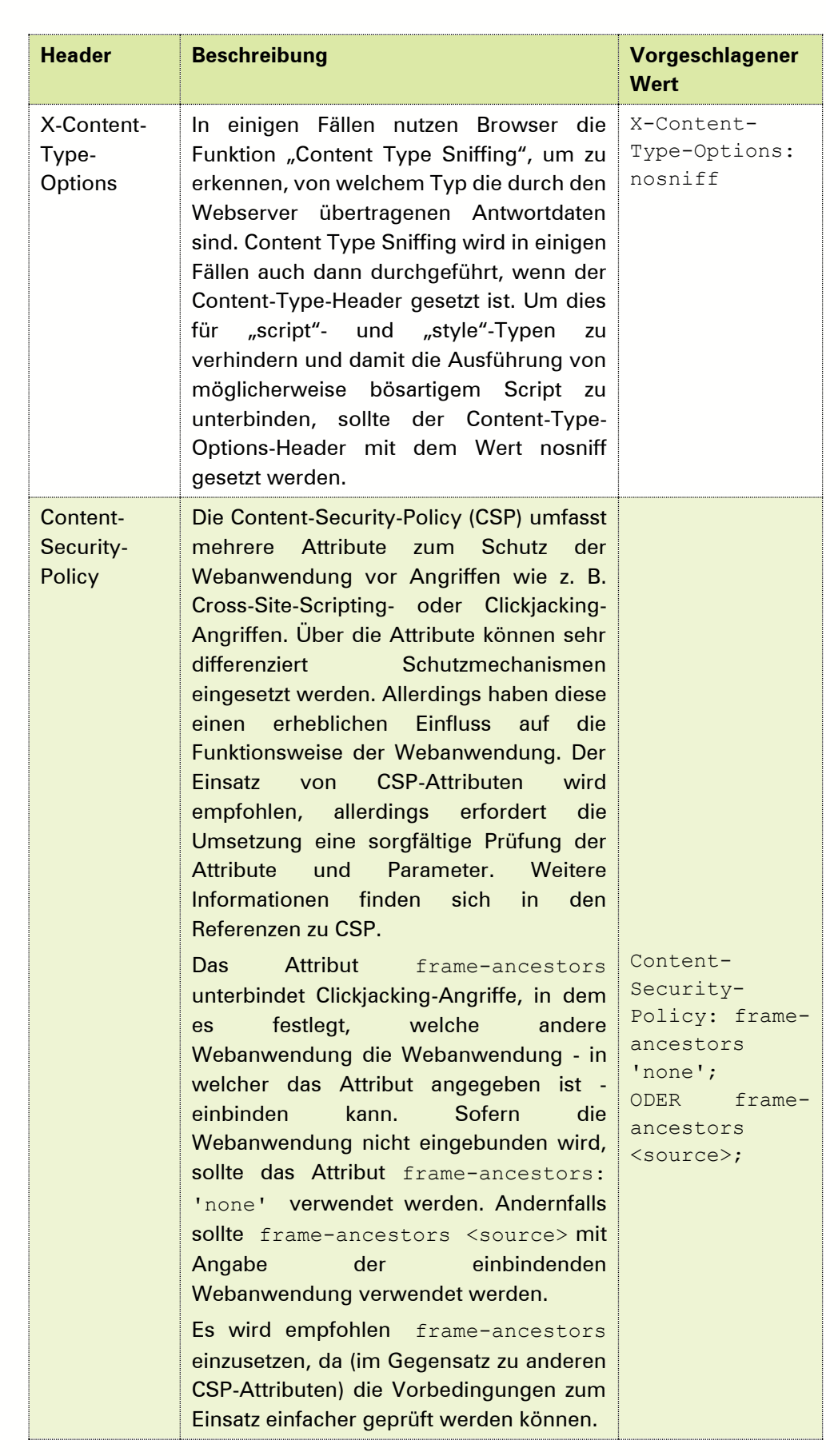

 $\sim$ 

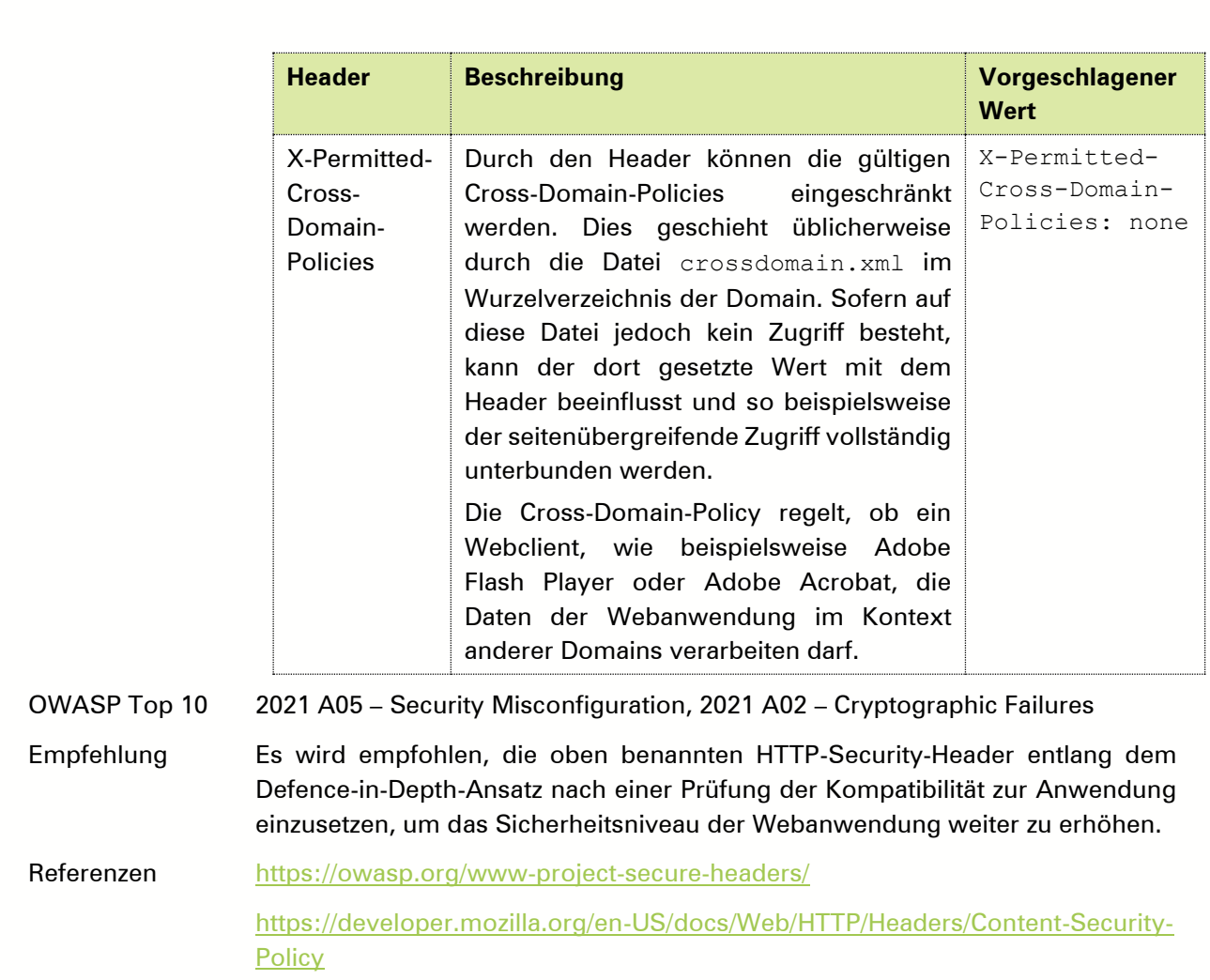

 $\sim$ 

# <span id="page-35-0"></span>6. ANHANG A: VERSIONEN UND VERZEICHNISSE

# <span id="page-35-1"></span>6.1. Versionshistorie

| <b>Version</b> | <b>Datum</b> | <b>Bearbeiter</b> | <b>Anderungen</b>                                                                    |
|----------------|--------------|-------------------|--------------------------------------------------------------------------------------|
| 0.9            | XX.XX. 2022  | Name, secuvera    | Einpflegen der Änderungen aus dem Lektorat,<br>Version zur Abstimmung mit dem Kunden |
| 0.8            | XX.XX.2022   | Name, secuvera    | Lektorat des Ergebnisberichts                                                        |
| 0.7            | XX.XX.2022   | Name, secuvera    | Abnahme der Änderungen aus dem Rücklauf                                              |
| 0.6            | XX.XX.2022   | Name, secuvera    | Anderungen<br>der<br>Einpflegen<br>der<br>aus<br>fachlichen Qualitätssicherung       |
| 0.5            | XX.XX.2022   | Name, secuvera    | Fachliche Qualitätssicherung                                                         |
| 0.4            | XX.XX.2022   | Name, secuvera    | Letzte Änderungen, Version für die fachliche<br>Qualitätssicherung                   |

<span id="page-35-4"></span>Tabelle 20: Versionsverlauf des Ergebnisberichts

# <span id="page-35-2"></span>6.2. Abbildungsverzeichnis

<span id="page-35-3"></span>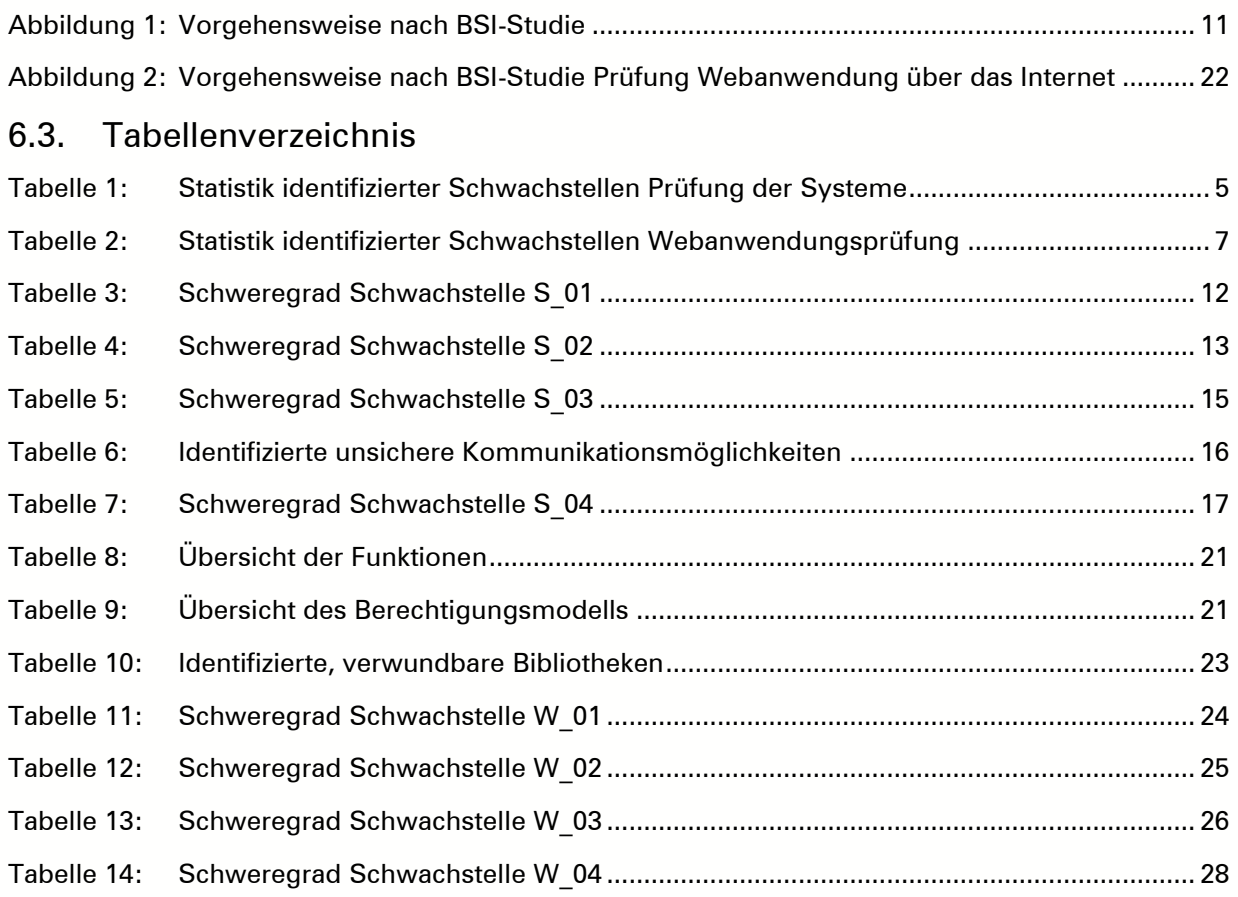

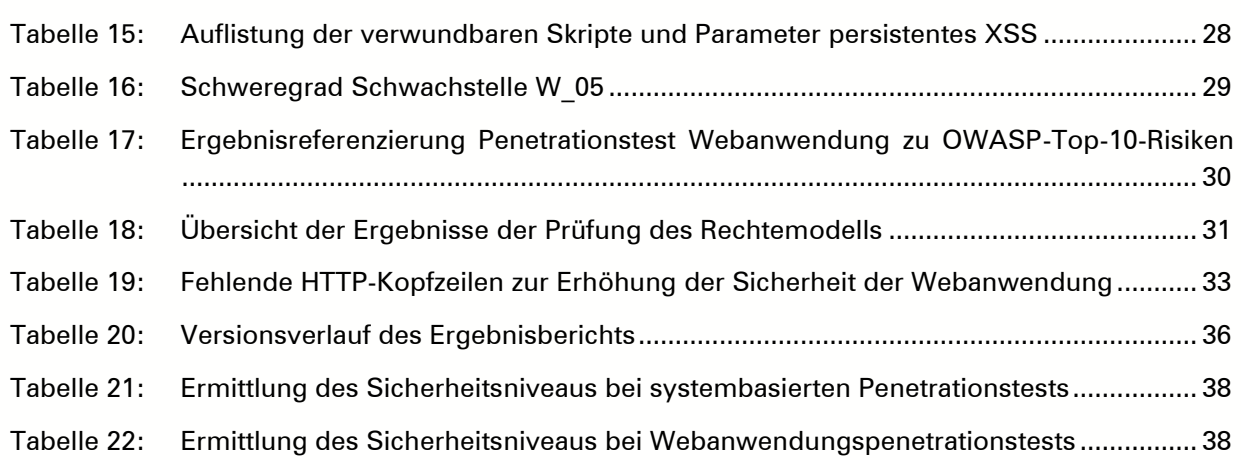

- 11

# <span id="page-37-0"></span>7. ANHANG B: ERMITTLUNG DES SICHERHEITSNIVEAUS

### <span id="page-37-1"></span>7.1. Ermittlung Sicherheitsniveau Prüfung der Systeme

Das Sicherheitsniveau pro System wird aus dem Schweregrad der auf diesem System identifizierten Schwachstellen berechnet. Bei der Berechnung des Gesamt-Sicherheitsniveaus wird das festgestellte Sicherheitsniveau der erreichbaren Systeme entsprechend anhand der folgenden Tabelle bestimmt.

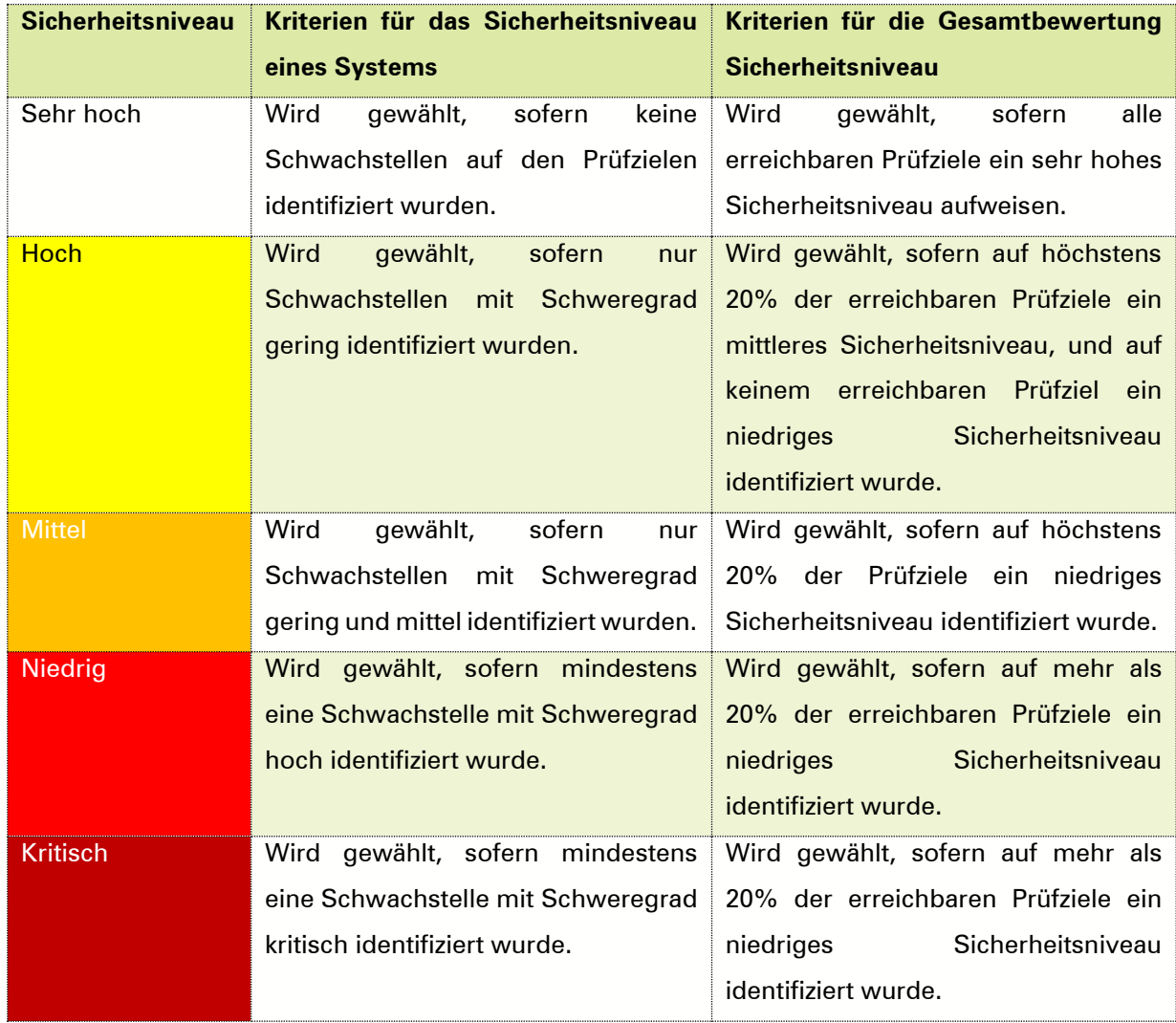

<span id="page-37-3"></span>Tabelle 21: Ermittlung des Sicherheitsniveaus bei systembasierten Penetrationstests

#### <span id="page-37-2"></span>7.2. Ermittlung Sicherheitsniveau Webanwendungspenetrationstest

Die Ermittlung des Sicherheitsniveaus einer geprüften Webanwendung wird abschließend anhand der folgenden Tabelle abgeleitet:

<span id="page-37-4"></span>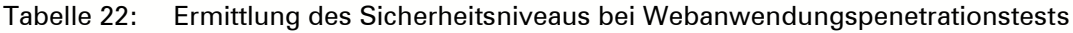

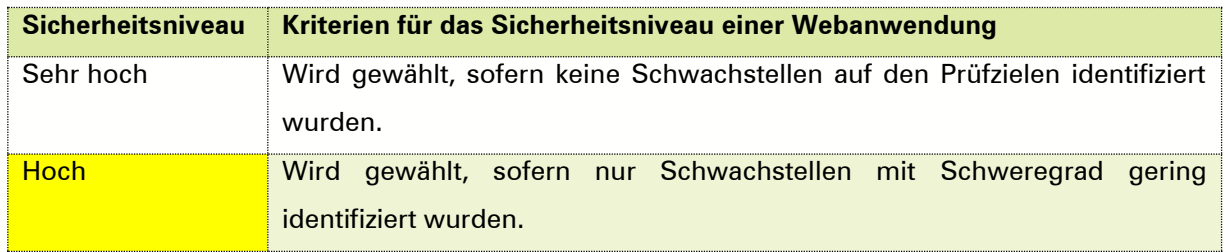

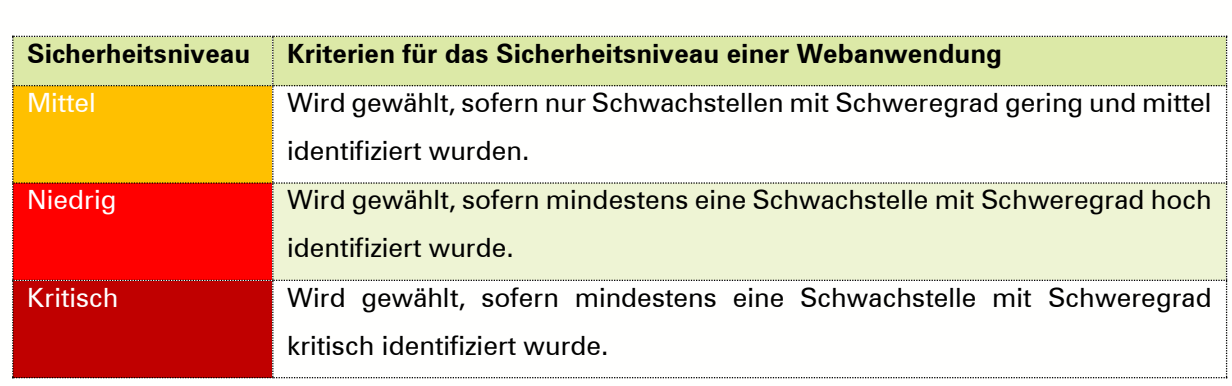

 $\sim$